# Python 2.4 Quick Reference Card

Overriding Containers Operations............. 8 Sequences...............................................8

Mappings (dictionaries)...........................8 Operations on Mappings............................8

Copying, Moving, Removing.................... 11

Threading Functions................................ 12

Semaphores.............................................13

Synchronized Queues.............................. 13

Simple External Process Control..............14

SAX - Event-driven...................................15 . . . . . . . . . . . . . . 16

©2005-2007 — Laurent Pointal — License CC [by nc sa]

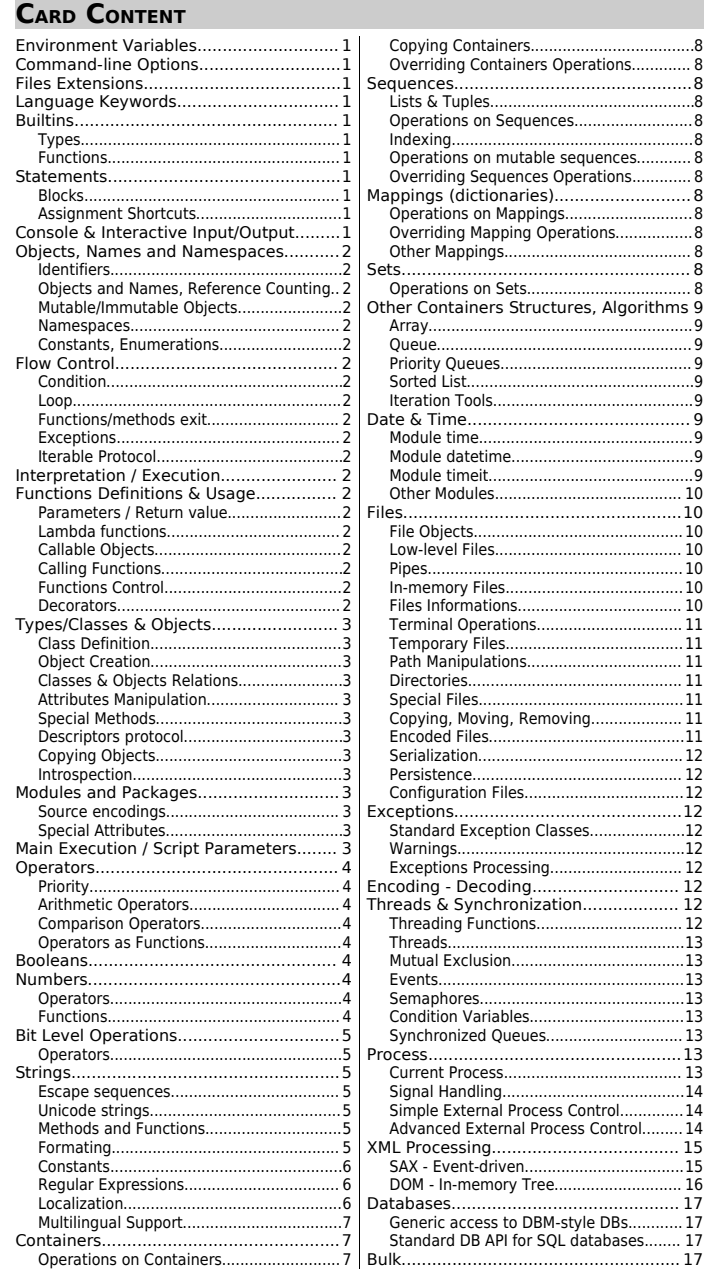

Styles : keyword **function**/**method** type replaced\_expression **variable** literal **module** module\_filename **language\_syntax** Notations :

 $f(x) \rightarrow f(x)$  return value **f** (*…*) return nothing (procedure) **[**x**]** for a list of x data, **(**x**)** for a tuple of x data, may have x{n}→ n times x data.

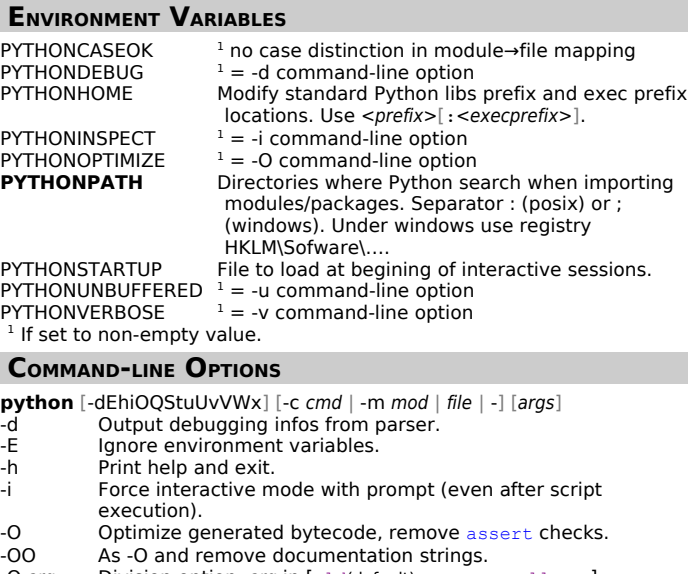

- -Q arg Division option, arg in [old(default), warn, warnall, new]. -S Don't import site.py definitions module.<br>-t Warn inconsistent tab/space usage (-tt e Warn inconsistent tab/space usage (-tt exit with error). -u Use unbuffered binary output for stdout and stderr.<br>-U Force use of unicode literals for strings. -U Force use of unicode literals for strings.<br>-v Trace imports. -v Trace imports.<br>-V Print version nu Print version number and exit. -W arg Emit warning for arg "action:message:category:module:lineno" -x Skip first line of source (fort non-Unix forms of #!cmd). -c cmd Execute cmd. -m mod Search module mod in sys.path and runs it as main script.<br>file Python script file to execute. Python script file to execute.
- args Command-line arguments for cmd/file, available in **sys.argv[**1**:]**.

### **FILES EXTENSIONS**

.py=source, .pyc=bytecode, .pyo=bytecode optimized, .pyd=binary module, .dll/.so=dynamic library.

.pyw=source associated to pythonw.exe on Windows platform, to run without opening a console.

### **LANGUAGE KEYWORDS**

List of keywords in standard module **keyword**.

and as<sup>1</sup> assert break class continue def del elif else except exec finally for from global if import in is lambda not or pass print raise return try while yield  $1$  not reserved, but avoid to redefine it. Don't redefine these constants : None, True, False.

# **B**UILTINS

Available directly everywhere with no specific import. Defined also in module **\_\_builtins\_\_**.

### **Types**

basestring<sup>1</sup> bool buffer complex dict exception file float frozenset int list long object set slice str tuple type unicode xrange

<sup>1</sup> basestring is virtual superclass of str and unicode. This doc uses string when unicode and str can apply.

### **Functions**

Constructor functions of builtin types are directly accessible in builtins. **\_\_import\_\_ abs apply<sup>1</sup> callable chr classmethod cmp coerce compile delattr dir divmod enumerate eval execfile filter getattr globals hasattr hash help hex id input intern<sup>2</sup> isinstance issubclass iter len locals map max min oct open ord pow property range raw\_input reduce reload repr reversed round setattr sorted staticmethod sum super unichr vars zip** <sup>1</sup> Use f(\*args,\*\*kargs) in place of apply(f,args,kargs). <sup>2</sup> Don't use intern.

### **STATEMENTS**

One statement per line<sup>1</sup>. Can continue on next line if an expression or a string is not finished ( **( [ { """ '''** not closed), or with a **\** at end of line.

Char **#** start comments up to end of line.

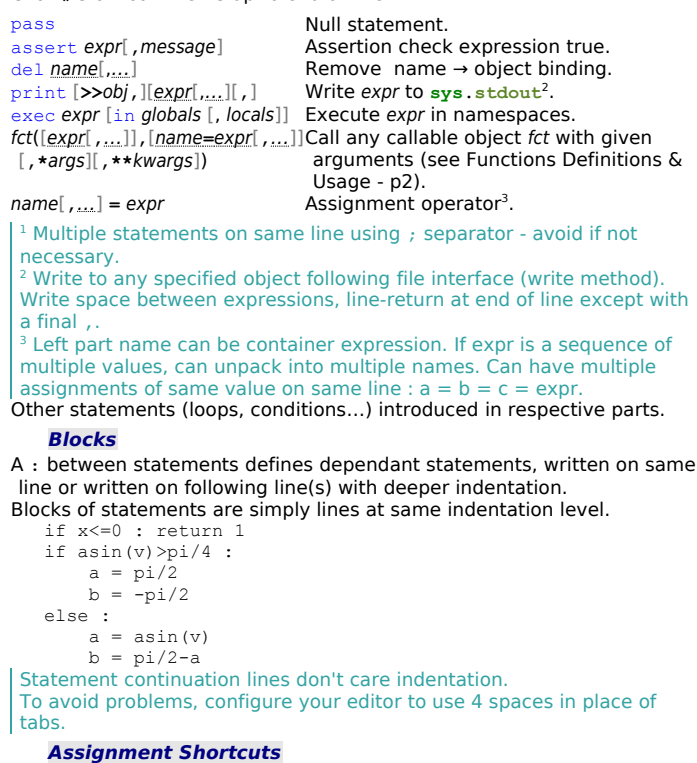

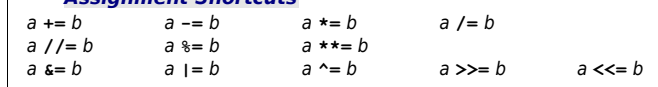

Evaluate a once, and assign to a the result of operator before **=** applied to current a and b. Example : a**%=**b ≈ a**=**a**%**b

### <span id="page-0-0"></span>**CONSOLE & INTERACTIVE INPUT/OUTPUT**

print expression[,…]

 $\mathbf{input}$  ([prompt]**)**  $\rightarrow$  evaluation of user input (typed data) raw input ( $[prompt]$ )  $\rightarrow$  str: user input as a raw string Direct manipulation (redefinition) of stdin/stdout/stderr via sys module :<br>sys.stdout sys.stderr **sys.stdin sys.stdout sys.stderr**

**sys.\_\_stdin\_\_ sys.\_\_stdout\_\_ sys.\_\_stderr\_\_** All are files or files-like objects. The **xxx** forms keep access to original standard IO streams.

Ctrl-C raises KeyboardInterrupt exception.

**\_** → value of last expression evaluation

**help(**[object]**)** ➤ print online documentation

**sys.displayhook** → (rw) fct(value) called to display value

**sys.** displayhook → backup of original displayhook function

**sys.ps1** → str: primary interpreter prompt

**sys.ps2** → str: secondary (continuation) interpreter prompt

See external package *ipython* for an enhanced interactive Python shell

### **OBJECTS, NAMES AND NAMESPACES**

### **Identifiers**

Use : [a-zA-Z\_][a-zA-Z0-9\_]\*

Special usage for underscore :  $\overline{x}$  xxx global not imported by import  $\overline{x}$ 

- $\frac{x}{2}$  implementation detail, for internal use (good practice)<br> $\frac{x}{2}$  /private' class members, defined as className  $\frac{x}{2}$
- 'private' class members, defined as className xxx

 $\bar{z}_{\text{xxx}}$  a normally reserved by Python Case is significant : This Name != THIS NAME.

### **Objects and Names, Reference Counting**

Data are typed objects (all data), names are dynamically bound to objects.

**=** assignment statement bind result of right part evaluation into left part name(s)/container(s). Examples :

 $a = 3 \cdot c + 5$   $a, b =$  ("Hello", "World")  $x, y, tabz[i] = fct(i)$ s = "Hello" pi,e = 3.14,2.71  $a,b = b,a$ 

When an object is no longer referenced (by names or by containers), it is destroyed (its **del** method is then called).

**sys.getrefcount(**object**)**→ int: current reference counter of object

Standard module **weakref** define tools to allow objects to be garbage collected when necessary and dynamically re-created on-demand.

#### **Mutable/Immutable Objects**

Mutable objects can be modified in place. Immutable objects cannot be modified (must build a new object with new value). **Immutable** : bool, int, long, float, complex, string, unicode, tuple,

frozenset, buffer, slice. **Mutable** : list, set, dict and other high level class objects. There is no constant definition. Just use uppercase names to identify symbols which must not be modified.

#### **Namespaces**

Places where Python found names.

Builtins namespace → names from module **\_\_builtins\_\_**, already available.

Global namespace  $\rightarrow$  names defined at module level (zero indentation). Local namespace → names defined in methods/functions.

del name ➤ remove existing name from namespace (remove object binding) **globals()** → dict: identifier→value of global namespace **locals()** → dict: identifier→value of local namespace

Current scope → names directly usable. Searched in locals, then locals from enclosing definitions, then globals, then builtins. Out-of-scope name  $\rightarrow$  use the dotted attribute notation  $x \cdot y$  (maybe **x.y.z.t**)… where **x** is a name visible within the current scope.

Class namespace  $\rightarrow$  names defined in a class (class members). Object namespace → names usable with object**.**name notation (attributes,

#### methods).

Namespaces can be nested, inner namespaces hidding identical names from outer namespaces.

**dir(**[object]**)** → list: names defined in object namespace 1  $\mathbf{vars}\left(\textit{object}\right) \rightarrow \textit{dict}^2$ : identifier:value of object as a namespace<sup>1</sup> <sup>1</sup> if object not specified use nearest namespace (locals). <sup>2</sup> must not be modified.

#### **Constants, Enumerations**

Use uppercase and \_ for constants identifiers (good practice). May define namespaces to group constants. Cannot avoid global/local name redefinition (can eventually define namespaces as classes with attributes access control - not in Python spirit, and execution cost). See third party modules **pyenum** for strict enum-like namespace.

**Loop**

### **FLOW CONTROL**

### **Condition**

if cond **:** inst [ elif cond **:** inst ] [ else **:** inst ] There is no 'switch' or 'case'. [ else **:** inst ]

for var[**,**…] in iterable **:** inst [ else **:** inst ] while cond **:** inst

Can use if elif elif… else. Can use a mapping with functions bound to cases.

Exit loop with break.

Go to next iteration with continue.

Loops else blocs only executed when loop exit normally (without break).

#### **Functions/methods exit**

Exit function/method with return [value] Exit from generator body with vield value Multiple returned values using tuple data. Cannot yield within a try/finally block.

### **Exceptions**

try **:** inst except [ except\_class [ **,** value ]] **:** inst

… [ else **:** inst ] Can have a tuple of classes for except class. Not specifying a class catch all exceptions. Block else executed when try block exit normally.

try **:** inst

finally **:** inst

Process finally block in all execution paths (normal or exception). raise exception\_class[**,**value[**,**traceback]] raise exception\_object raise Last form re-raise the currently catched exception in an exception handler. **Iterable Protocol**

Generic and simple protocol allowing to iterate on any collection of data. Objects of class defining **\_\_iter\_\_** or **\_\_getitem\_\_** are iterable (directly usable in  $for$  loops).

**\_\_iter\_\_(self)** → iterator on **self**  $\textbf{iter}$  (*object*)  $\rightarrow$  iterator on iterable *object* 

**iter(**callable**,**sentinel**)** → iterator returning callable() values up to sentinel **enumerate(**iterable**)**→ iterator returning tuples (index,value) from iterable

### Iterators Objects Interface

**next(self)**→ next item<sup>1</sup>

**\_\_iter\_\_(self)**→ iterator object itself  $\sqrt{1}$  When reach end of collection, raise stopIteration exception on subsequent calls (ie. iterator usable only one time on a collection).

### **Generators**

Functions retaining their state between two calls. Return values using yield. Stop generation via simple return or via raise StopIteration.

- 1) build generator from function : gen**=**generatorfct**(**args**)**
- 2) use gen**.next**() values until StopIteration is raised.

Generator iterable expressions with : **(**x for x in iterable where cond)

### Operations with/on Iterable

See [Operations on Containers](#page-6-0) ([p7\)](#page-6-0). See [Iteration Tools](#page-8-0) ([p9\)](#page-8-0).

### **INTERPRETATION / EXECUTION**

**compile(**string<sup>1</sup>**,**filename**,**kind<sup>2</sup> [**,**flags<sup>3</sup> [**,**dont\_inherit<sup>3</sup> ]]**)** → code object **eval (expression[, globals[, locals]]) → value: evaluation<sup>4</sup> of expression string eval(**code\_object[**,**globals[**,**locals]]**)** → value: evaluation 4 of code\_object exec<sup>5</sup> statements [in globals[, locals]] > statements string<sup>1</sup> executed<sup>4</sup> **execfile(**filename[**,**globals[**,**locals]]**)** ➤ file filename interpreted<sup>4</sup>

<sup>1</sup> Multi-line statements in source code must use  $\ln$  as newline, and must be terminated by a newline.

- <sup>2</sup> Kind relative to string content,  $I$ exec! → sequence of statements,
- 'eval' → single expression, 'single' → single interactive statement.
- <sup>3</sup> Flags and dont inherit are for future statements (see doc).
- 4 In context of globals and locals namespaces.
- Exec is a langage statement, others are builtin functions.

### <span id="page-1-0"></span>**FUNCTIONS DEFINITIONS & USAGE**

def fctname**(**[ paramname [ **=** defaultvalue ][**,**…]] [**,\***args][**,\*\***kwargs]**) :** instructions

**new.function(**code**,**globals[**,**name[**,**argdefs]]**)** → python function (see docs)

### **Parameters / Return value**

Parameters are passed by references to objects.

You can modify values of mutable objects types.

You cannot modify values of immutable objects types - as if they were passed by value.

Notation **\*** → variable list of anonymous parameters in a tuple.

Notation **\*\*** → variable list of named parameters in a dict.

Return value(s) with return [value[**,**…]]

For multiple values, return a tuple. If no return value specified or if end of function definition reached, return None value.

### **Lambda functions**

lambda param[**,**…] **:** expression Anonymous functions defined inline. Result of expression evaluation is returned (it must be an expression, no loop, no condition). Expression uses values known at definition time (except for params).

### **Callable Objects**

Objects having a **\_\_call\_\_** method can be used as functions. Methods bound to objects can be used as functions : f **=** o**.**meth  $\text{callable}(x) \rightarrow \text{bool}$ : test x callable with  $x(...)$ 

### **Calling Functions**

[name**=**] fctname**(**[expr[**,**…]][**,**name=expr[**,**…][**,\***args][**,\*\***args]**)** Anonymous parameters passed in parameters order declaration. Params having default value can be omitted. Notation **\*** → pass variable list of anonymous parameters in a tuple. Notation **\*\*** → pass variable list of named parameters in a dict.

#### **Functions Control**

**sys.getrecursionlimit()**→ int: current recursion limit for functions **sys.setrecursionlimit(**limit**)** ➤ set recursion limit for functions

### <span id="page-1-1"></span>**Decorators**

Glue code (functions) called at functions and methods definitions time, return the final function/method (generally with wrapping code).

 **@** decoratorname [**(** decorator\_arguments )] […] def fct**(**fct\_rguments**):**…

**@**dec1 **@**dec2**(**args**) @**dec3 def fct(...):... ➤ def fct**(**…**):**…  $like$   $fct = dec1$   $(dec2(aras)$   $(dec3$   $(fct)$ ))

See page PythonDecoratorLibrary in python.org Wiki for some decorators definitions.

### **TYPES/CLASSES & OBJECTS**

All data are typed objects relying to classes. **type** ( $0$ )  $\rightarrow$  type: type object of  $0$ Standard module **types** define type objects for builtins types.

#### **Class Definition**

class classname [**(**parentclass[**,**…]**)**] :

 $varname = expr$   $\rightarrow$  varname defined in classname namespace def metname**(self**[**,**…]**):** ➤ define methods like functions Support multiple inheritance. Can inherit from builtin class. Inherit at least from object base class => Python 'new style class'. First parameter of methods is target object, standard use **self** name. Access class members via class name, object members via **self**. This doc consider you use new style class (inheriting from object).

**new.classobj(**name**,**baseclasses**,**dict**)** → new class (see docs) **new.instancemethod(**fct**,**instance**,**class**)** → new method: bound to instance it it is not None, see docs

### **Metaclass**

Class definition create a new type. It can be done 'by hand' with :  $x = \text{type}$  ('classname', (parentclass, [...]), {\defamame : expr[, ...]} def metname**(self**[**,**…]**):**

x**.**metname **=** metname

This allow creation of metaclass class (class building other class).

#### **Object Creation**

obj **=** ClassName**(**initargs…**)**

In case of exception during initialization, object is destroyed when exiting init code (reference counter reach zero). **new.instance(**class[**,**dict]**)** → object: create new class instance without

calling **\_\_init\_\_** method, dict is initial object attributes

#### **Classes & Objects Relations**

**isinstance(**obj**,**classinfo**)** → bool: test object kind of type/class classinfo **issubclass(**aclass**,**aparent**)** → bool: test same class or parent relationship Prefer isinstance() to type() for type checking.

Parent class methods are not automatically called if overriden in subclass - they must be explicitly called if necessary. Call parent methods via **super** function :

 **super(**ThisClass**,self).**methodname**(self,**args…**)** Or the old way, via parent class namespace : ParentClass**.**methodname**(self,**args*…***)**

#### **Attributes Manipulation**

object**.**name **=** value **setattr(**object**,**name**,**value**)** ➤ object attribute set to value object**.**name → *value of object attribute* **getattr(**object**,**name[,default]**)**→ value of object attribute del object**.**name **delattr(**object**,**name**)** ➤ object attribute removed

### **Special Methods**

Other special overridable xxx methods are listed in respective sections.

#### Object Life

**new** (classref, initargs...) → object of classref type, already initialized<sup>1</sup> **\_\_init\_\_** (**self,**initargs…**)**➤ called to initialize object with initargs **a** <del>del</del> **b**  $\frac{d}{d}$  (self) > called when object will be destroyed

<sup>1</sup> If don't return a classref object, then object. \_\_init\_\_ is called with initargs.

### Object Cast

**\_\_repr\_\_(self)**→ str: called for **repr(self)** and **`self` \_\_str\_\_(self**) → str: called for **str(self)** and print **self \_\_coerce\_\_(self,**other**)** → value, called for **coerce(self,**other**)**

### Object Hash Key

**\_\_hash\_\_(self)**→ int: 32 bits hash code for object, used for **hash(**obj**)**and quick  $\det$  mapping keys comparison - default implementation use **hash(id(self))**

#### Attributes access

See also ["Descriptors](#page-2-0) protocol" [infra.](#page-2-0) **\_\_getattr\_\_(self,**name**)**→ value, called for undefined attributes

**\_\_getattribute\_\_(self**, name**)**→ value, always called

**\_\_setattr\_\_(self**, name**,** value**)** ➤ called for obj**.**name**=**value

**\_\_delattr\_\_(self**, name**)** ➤ called for del obj**.**name

**\_\_call\_\_(self**, **\***args**, \*\***kwargs**)**→ value, called for obj**(**…**)**

#### Static method / Class method

Use standard decorators (see [Decorators p2\)](#page-1-1). class ClassName :  **@staticmethod**

def methodname**(…):** …  **@classmethod** def methodname**(classref,**…**):** …

#### <span id="page-2-0"></span>**Descriptors protocol**

Descriptors are attribute objects controling access to attributes values. They must define some of following methods :

**\_\_get\_\_(self,**obj**,**ownerclass**)**→ attribute value for obj

**\_\_set\_\_(self,**obj**,**value**)** ➤ modify attribute in obj, set to value

**delete** (self, obi) ▶ remove attribute from obj

In these methods **self** is the descriptor object, and obj is the target object which attribute is manipulated.

### **Properties**

A descriptor to directly bind methods/functions to control attribute access. Use builtin type property with init args.

### class MyClass **:**

attributename **= property(**getter**,***setter***,***deleter***,***description***)** Each init arg default to None (ie. undefined).

#### <span id="page-2-1"></span>**Copying Objects**

Assignment only duplicate references. To shallow copy an object (build a new one with same values - referencing same content), or to deep copy an object (deep-copying referenced content), see object copy methods, and functions in standard module **copy**.

**copy.copy(**object**)**→ value: shallow copy of object **copy.deepcopy(**object[[**,**memo]**,**\_nil]**)**→ value: deep copy of object 1 <sup>1</sup> Params **memo** and **nil** are used in recursive deepcopy, their default values are None and empty list.

#### Copy Protocol

**\_\_copy\_\_(self)**→ value: shallow copy of **self**, called by **copy.copy(**…**) \_\_deepcopy\_\_(self,**memo**)**→ value: deep copy of self, called by

#### **copy.deepcopy(**…**)**

For copying, objects can define pickling protocol too (see [Files](#page-9-0) - [Serialization](#page-11-0) - [p12\)](#page-11-0), in place of **copy** and **deepcopy**.

#### **Introspection**

Beyond this documentation. Many xxx attributes are defined, some are writable (see other docs). See standard module **inspect** to manipulate these data.

#### Example of Introspection Attributes

#### Note: classes are objects too!

**base** → list: parent classes of a class

- **\_\_slots\_\_** → tuple: allowed objects attributes names1 of a class
- **\_\_class\_\_** → class/type: object's class
- **\_\_dict\_\_** → dict: defined attributes (object namespace) of an instance
- **\_\_doc\_\_** → string: documentation string of a package, module, class, function
- $\overline{\mathbf{r}_{name}}$   $\rightarrow$  str: object definition name of a function
- **\_\_file\_\_** → string: pathname of loaded module .pyc, .pyo or .pyd

 $\sqrt{1}$  List of allowed attributes names. Usage discouraged.

### **MODULES AND PACKAGES**

#### File gabuzo.py ➤ module **gabuzo**.

Directory kramed/ with a file \_\_init\_\_.py ➤ package **kramed**. Can have sub-packages (subdirectories having \_\_init\_\_.py file).

#### Searched in the **Python PATH**.

Current Python PATH stored in **sys.path** list. Contains directories and .zip files paths. Built from location of standard Python modules, PYTHONPATH environment variable, directory of main module given on command line, data specified in lines of .pth files found in Python home directory, and data specified in registry under Windows.

Current list of loaded modules stored in **sys.modules** map (main module is under key  $_{\text{main}}$ ).

import module [ as alias ] [**,**…]

from module import name [ as alias ] [**,**…]

#### from module import **\***

**reload(**module**)** ➤ module is reloaded (but existing references still refer old module content)

**new.module(**name[**,**doc]**)** → new module object.

Import can use package path (ex:from **encoding.aliases** import…).

Direct import from a package use definitions from \_\_init\_\_.py file. Very careful with import **\*** as imported names override names already defined.

To limit your modules names exported and visible by import **\***, define module global **all** with list of exported names (or use global names xxx).

See **\_\_import\_\_** builtin function, and modules **imp**, **ihooks**. **\_\_import\_\_(**modulename[, globals[,locals[,lnameslist]]]**)**

### <span id="page-2-2"></span>**Source encodings**

See PEP 263. Declare source files encoding in first or second line in a special comment.

 $*$  -\*- coding: encoding name -\*-

If this is not specified, Python use **sys.getdefaultencoding()** value (see modules sitecustomize.py and user.py).

It is important to specify encoding of your modules as u"…" strings use it to correctly build unicode literals.

### **Special Attributes**

**name** → str: module name, '\_\_main\_\_\_' for command-line called script **file** → string: pathname of compiled module loaded

### **MAIN EXECUTION / SCRIPT PARAMETERS**

The 'main' module is the module called via command-line (or executed by shell with first script line #! /bin/env python). Command-line parameters are available in **sys.argv** (a python list). At end of module, we may have :

if  $name =' main'$  :  $#$  main code # generally call a 'main' function: mainfunction(sys.argv[1:]) # or in lib modules, execute test/demo code...

Execution exit after last main module instruction (in multithread, wait also for end of non-daemon threads), unless interactive mode is forced. Can force exit with calling **sys.exit(**code**)**, which raise a SystemExit exception - see [Current Process](#page-12-1) - [Exiting](#page-12-0) ([p13\)](#page-12-0).

### **OPERATORS**

Deal with arithmetic, boolean logic, bit level, indexing and slicing.

### **Priority**

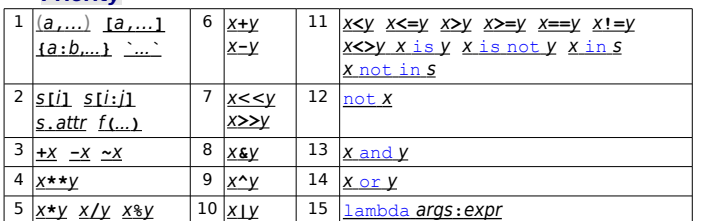

**Arithmetic Operators**

Can be defined for any data type.

#### Arithmetic Overriding

**\_\_add\_\_(self,**other**)** → value: called for **self +** other **\_\_sub\_\_(self,**other**)** → value: called for **self -** other  $\frac{1}{2}$  (self, other)  $\rightarrow$  value: called for self  $\star$  other **\_\_div\_\_(self,**other**)** → value: called<sup>1</sup> for **self /** other **\_\_truediv\_\_(self,**other**)** → value: called<sup>2</sup> for **self /** other **\_\_floordiv\_\_(self,**other**)** → value: called for **self //** other  $\frac{1}{\text{mod}}$  (self, other)  $\rightarrow$  value: called for self  $\frac{1}{2}$  other **\_\_divmod\_\_(self,**other**)** → value: called for **divmod(self,**other**) \_\_pow\_\_(self,**other**)** → value: called for **self \*\*** other **\_\_nonzero\_\_(self)**→ value: called for **nonzero(self) \_\_neg\_\_(self)** → value: called for **-self \_\_pos\_\_(self)** → value: called for **+self**  $\overline{\phantom{a}}$  **abs** (self)  $\rightarrow$  value: called for abs(self) **\_\_iadd\_\_(self,**other**)** ➤ called for **self +=** other **\_\_isub\_\_(self,**other**)** ➤ called for **self -=** other **\_\_imul\_\_(self,**other**)** ➤ called for **self \*=** other **\_\_idiv\_\_(self,**other**)** ➤ called<sup>1</sup> for **self /=** other **\_\_itruediv\_\_(self,**other**)** ➤ called<sup>2</sup> for **self /=** other **\_\_ifloordiv\_\_(self**, other**)** ➤ called for **self //=** other **\_\_imod\_\_(self,**other**)** ➤ called for **self %=** other **\_\_ipow\_\_(self,**other**)** ➤ called for **self \*\*=** other  $1$  without /  $2$  with from  $\frac{1}{2}$  futur import division Binary operators  $\overline{x}$   $\overline{x}$  have also  $\overline{r}$  rxxx forms, called when target object is on right side.

### **Comparison Operators**

Operators can compare any data types. Compare **values** with  $\langle \langle \cdot | \cdot \rangle \rangle = \langle \cdot | \cdot \rangle = \langle \cdot \rangle$ . Test objects **identity** with is and is not (compare on id**(**obj**)**). Direct composition of comparators is allowed in expressions : x**<**y**<=**z**>**t. Builtin function  $\text{cmp}(01,02) \rightarrow -1$  ( $01 < 02$ ), 0 ( $01 = 02$ ), 1 ( $01 > 02$ )

#### Comparison Overriding

**\_\_lt\_\_(self,** other**)**→ bool<sup>1</sup> : called for **self <** other **\_\_le\_\_(self,** other**)**→ bool<sup>1</sup> : called for **self <=** other **\_\_gt\_\_(self,** other**)**→ bool<sup>1</sup> : called for **self >** other **\_\_ge\_\_(self,** other**)**→ bool<sup>1</sup> : called for **self >=** other **\_\_eq\_\_(self,** other**)**→ bool<sup>1</sup> : called for **self ==** other **\_\_ne\_\_(self,** other**)**→ bool<sup>1</sup> : called for **self !=** other and for **self <>** other **\_\_cmp\_\_(self,**other**)**→ int: called for **self** compared to other,

**self**<other→value<0, **self**==other→value=0, **self**>other→value>0 <sup>1</sup> Any value usable as boolean value, or a **NotImplemented** value if cannot compare with such other type.

### **Operators as Functions**

Operators are also defined as functions in standard **operator** module.

### Comparison

**truth(**o**) is\_(**a**,**b**)**

```
1 \textbf{t}(a,b) = 1 \textbf{t}(a,b)l = (a, b) = l = l = (a, b)eq(a, b) = \n\begin{bmatrix}\n\text{eq} & (a, b)\n\end{bmatrix}ne(a,b) = ne(a,b)ge(a,b) = \overline{ge} (a,b)gt(a,b) = \frac{1}{\text{gt}}(a,b)Logical / Boolean
not (0) = not (0)is not(a,b)and (a, b) = and (a, b)\overline{\text{or}} \ \overline{(a,b)} = \overline{\text{or}} \ \overline{(a,b)}\mathbf{x} \circ \mathbf{r} (a, b) = \mathbf{x} \circ \mathbf{r} (a, b)
           Arithmetic
abs(0) = abs(0)add(a, b) = add (a, b)\text{sub}(a,b) = \text{sub}(a,b)mu1(a,b) = \mu\left(\frac{1}{a},b\right)\overline{\text{div}(a,b)} = \overline{\text{div}(a,b)}mod(a, b) = mod(a, b)truediv(a,b) = truediv(a,b)floordiv(a,b) = floordiv (a,b)
                                                     neq(0) =neg (0)
                                                     pos(o) = __pos__(o)
                                                     \overline{p}b \overline{p} \overline{p} \overline{p} \overline{p} \overline{p} \overline{p} \overline{p} \overline{p} \overline{p} \overline{p} \overline{p} \overline{p} \overline{p} \overline{p} \overline{p} \overline{p} \overline{p} \overline{p} \overline{p} \overline{p} \overline{p} \overline{p} \overline{p} \Bit Level
```

```
\textsf{lshift}(a,b) = \textsf{lshift}(a,b)rshift(a,b) =rshift(a,b)inv(0) = invert(0) = \overline{inv} (0) = invett(0)
```
#### **Sequences**

 $\text{concat}(a, b) = \text{concat}(a, b)$  $\text{contains}(a, b) = \text{contains}(a, b)$ **countOf(**a**,**b**) indexOf(**a**,**b**)**  $repeated(a,b) = repeated(a,b)$  $\text{setitem}(a, b, c) = \text{setitem}(a, b, c)$  $getitem(a, b) =$ **getitem**  $(a, b)$  $delitem(a, b) =$   $delitem (a, b)$  $setslice(a,b,c,\overline{v}) = setslice(a,b,c,\overline{v})$  $gets$ **lice**( $a$ , $b$ , $c$ ) =  $\overline{q}$ **etslice**<sub>( $a$ , $b$ , $c$ )</sub>  $delslice(a,b,c) = delslice($ **a**,b,c**)** 

### Type Testing

These functions must be considered as not reliable. **isMappingType(**o**) isNumberType(**o**) isSequenceType(o)**

Attribute and Item Lookup

**attrgetter(**attr**)** → fct: where fct(x)→x.attr **itemgetter(**item**)** → fct: where fct(x)→x[item]

### **BOOLEANS**

False : None. zero numbers, empty containers. False  $\rightarrow 0$ . True : if not false.  $True \rightarrow 1$ . **bool(**expr**)** → True | False Logical not : not expr Logical and : expr1 and expr2 Logical or : expr1 or expr2 Logical and and or use short path evaluation. Bool Cast Overriding

**nonzero** (self) → bool: test object itself<sup>1</sup>  $1$  If nonzero undefined, look at len, else object is true.

## **NUMBERS**

Builtin integer types : int (like C long), long (unlimited integer) **int(**expr[**,**base=10]**)** → int: cast of expr

#### **long(**expr[**,**base=10]**)** → long: cast of expr Builtin floating point types : float (like C double), complex (real and imaginary parts are float). **float(**expr**)** → float: representation of expr  $\text{complex}(X[, Y]) \rightarrow \text{complex: number: } X + Y$ *j*  $[x+]v$ <sup> $\rightarrow$ </sup> complex: number, ex:  $3+4i$  -8.2*i* c**.real** → float: real part of complex number c**.img** → float: imaginary part of complex number c**.conjugate()** → complex: conjugate of complex number (real,-img) Maximum int integer in sys.maxint. Automatic conversions between numeric types. Automatic conversions from int to long when result overflow max int. Direct conversions from/to strings from/to int, long… via types constructors. Type Decimal defined in standard module **decimal**. Base fixed type compact storage arrays in standard module **array**. **Operators -**x **+**x x**+**y x**-**y x**\***y x**/**y <sup>1</sup> x**//**y <sup>1</sup> x**%**y <sup>2</sup> x**\*\***y 2 1 With from **\_\_future\_\_** import division, **/** is true division (1**/**2→0.5), and **//** is floor division (1**//**2→0). Else for integers **/** is still floor division. <sup>2</sup> **%** is remainder operator, **\*\*** is power elevation operator (same as **pow**). **Functions** Some functions in builtins.  $\mathbf{a}$ **bs**  $(X) \rightarrow \mathbf{a}$ **bsolute** value of x  $\text{divmod}(X,V) \rightarrow (X/V,X\%V)$ **oct(**integer**)** → str: octal representation of integer number  **(***integer***)**  $\rightarrow$  **str: hexadecimal representation of integer number** Representation formating functions in strings [Formating](#page-4-0) ([p5\)](#page-4-0) and [Localization](#page-5-0) ([p6\)](#page-5-0). Math Functions Standard floating point functions/data in standard **math** module. **acos(***x***)** → float: radians angle for x cosinus value : [-1…1] →[0…π]  $\sin(x) \rightarrow \text{float:}$  radians angle for x sinus value :  $[-1...1] \rightarrow [-\pi/2...+\pi/2]$  $\texttt{atan}(X) \rightarrow \text{float:}$  radians angle for x tangent value :  $[-\infty...\infty] \rightarrow ]-\pi/2...+\pi/2[$  $\text{atan2}(X, Y) \rightarrow \text{float:}$  randians angle for  $X/Y$  tangent value  $\text{ceil}(x) \rightarrow \text{float: smallest integral value} > x$  $cos(X) \rightarrow f$ loat: cosinus value for radians angle x  $\cosh(X) \rightarrow \text{float: hyperbolic cosinus value for radians angle X}$  $\exp(X) \rightarrow \text{float: } \text{exponential of } X = e^X$  $fabs(X) \rightarrow fload$ : absolute value of x  $\textbf{floor}(X) \rightarrow \text{float}:$  largest integral value  $\leq X$  $\mathbf{fmod}(X,V) \rightarrow \text{float}: \text{modulo} = \text{remainder of } X/V$ **frexp(***x*)  $\rightarrow$  (float,int): (m,y) m mantissa of *x*, y exponent of *x* — where  $x=$ m $*2<sup>y</sup>$ **ldepx**( $x$ ,  $i$ )  $\rightarrow$  float: x multiplied by 2 raised to *i* power:  $x * 2^{i}$  $\log(X) \rightarrow \text{float:}$  neperian logarithm of x  $log10(X)$   $\rightarrow$  float: decimal logarithm of x  $modf(X) \rightarrow (float{2})$ : (f,i) f signed fractional part of x, i signed integer part of

x  $\mathbf{pow}(X,Y) \rightarrow \text{float}: X \text{ raised to } y \text{ power } (X^y)$  $\sin(X) \rightarrow \text{float:}$  sinus value for radians angle x  $\sinh(x) \rightarrow \text{float: hyperbolic sinus value for radians angle x$  $sqrt(x) \rightarrow$  float: square root of  $x(y/x)$  $\tan(X)$   $\rightarrow$  float: tangent value for radians angle x  $tanh(X) \rightarrow flbat$ : hyperbolic tangent value for radians angle x **pi** → float: value of π (pi=3.1415926535897931) **e** → float: value of neperian logarithms base (e=2.7182818284590451) Module **cmath** provides similar functions for complex numbers.

Random Numbers Randomization functions in standard **random** module. Module functions use an hidden, shared state, Random type generator (uniform distribution).

Functions also available as methods of Random objects. **seed(**[x]**)** ➤ initialize random number generator  $\uparrow$  **loat: random value in**  $[0.0, 1.0]$  $\text{randint}(a,b) \rightarrow \text{int}$ : random value in [a, b]  $\text{uniform}(a, b) \rightarrow f \text{lost}$ : random value in [a, b] **getrandbits(**k**)**→ long: with k random bits **randrange(**[start**,**]stop[**,**step]**)**→ int: random value in **range(**start**,** stop**,** step**)**

**choice(**seq**)**→ value: random item from seq sequence **shuffle(x[, rndfct]) ▶ items of x randomly reordered using rndfct() sample(**population,k**)**→ list: k random items from polulation Alternate random distributions : **betavariate(**alpha**,**beta**)**, **expovariate(**lambd**)**, **gammavariate(**alpha,beta**)**, **gauss(**mu**,**sigma**)**, **lognormvariate(**mu**,** sigma**)**, **normalvariate(**mu**,**sigma**)**, **vonmisesvariate(**mu**,**kappa**)**, **paretovariate(**alpha**)**,

**weibullvariate(**alpha**,**beta**)**.

Alternate random generator WichmannHill class.

Direct generator manipulation : **getstate()**, **setstate(**state**)**, **jumpahead(**n**)**.

In module **os**, see :

**os.urandom(**n**)** → str: n random bytes suitable for cryptographic use

#### Other Math Modules

Advanced matrix, algorithms and number crunching in third party modules like **numpy** (evolution of **numarray** / **Numeric**), **gmpy** (multiprecision arithmetic), **DecInt**, **scipy**, **pyarray**, …

See sites SciPy, BioPython, PyScience,...

Numbers Casts Overriding

 $int$  (self)  $\rightarrow$  int: called for  $int(self)$ **\_\_long\_\_(self)** → long: called for **long(self)**  $\overline{f}$ **float** (self)  $\rightarrow$  float: called for **float(self) \_\_complex\_\_(self)** → complex: called for **complex(self)**  $\overline{\text{oct}}$  (self)  $\rightarrow$  str: called for  $\text{oct}$ (self)  $\frac{1}{\pi}$  (self)  $\rightarrow$  str: called for **hex**(self) **\_\_coerce\_\_(self,**other**)** → value: called for **coerce(self,**other**)**

### **BIT LEVEL OPERATIONS**

Work with int and long data.

#### **Operators**

**~**x → inverted bits of x  $x^2y \rightarrow$  bitwise exclusive or on x and y x**&**y → bitwise and on x and y  $x_1y \rightarrow$  bitwise or on x and y x**<<**n → x shifted left by n bits (zeroes inserted)  $x \rightarrow x$  shifted right by *n* bits (zeroes inserted)

Binary structures manipulations in standard module **struct**. Advanced binary structures mapping and manipulation in third party modules : **ctypes**, **xstruct**, **pyconstruct**, …

### Bit Level Overriding

**\_\_and\_\_(self,**other**)** → value: for **self &** other **\_\_or\_\_(self,**other**)** → value: for **self |** other  $\overline{\text{For}}$  (self, other)  $\rightarrow$  value: for self  $\land$  other **\_\_lshift\_\_(self,**other**)** → value: for **self <<** other **\_\_rshift\_\_(self,**other**)** → value: for **self >>** other **\_\_invert\_\_(self)** → value: for **~self \_\_iand\_\_(self,**other**)** ➤ called for **self &=** other  $\overline{\phantom{a}}$  **ior**  $\overline{\phantom{a}}$  (self, other)  $\triangleright$  called for self  $\overline{\phantom{a}}$  = other **\_\_ixor\_\_(self,**other**)** ➤ called for **self ^=** other **\_\_ilshift\_\_(self,**other**)** ➤ called for **self <<=** other **\_\_irshift\_\_(self,**other**)** ➤ called for **self >>=** other

### **STRINGS**

Simple quoted 'Hello' or double-quoted "Hello". Use triple [simple|double] quotes for multi-lines strings : """Hello, how are you ?"""

Strings are immutable (once created a string cannot be modified in place).

Strings can contain binary data, including null chars (chars of code 0). Strings are sequences, see [Indexing](#page-7-1) ([p8\)](#page-7-1) for chars indexation (slicing) and other operations. **chr(**code**)**→ str: string of one char

**ord(**char**)**→ int: code

**str(**expr**)**→ str: readable textual representation of expr - if available **`**expr**`** → str: readable textual representation of expr - if available **repr(**expr**)**→ str: evaluable textual representation of expr - if available

#### <span id="page-4-1"></span>**Escape sequences**

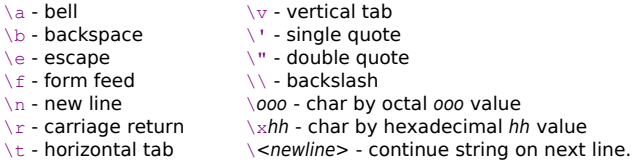

#### And for Unicode strings :

 $\text{Uux}$ xxx - unicode char by 16 bits hexadecimal xxxx value. \Uxxxxxxxx - unicode char by 32 bits hexadecimal xxxxxxxx value.  $\text{N}(name)$  - unicode char by name in the Unicode database. Keep  $\lambda$  escape chars by prefixing string literals with a  $\mathbf{r}$  (or **R**) - for 'raw' strings (note : cannot terminate a raw string with a **\**).

 $hh$  value

#### <span id="page-4-2"></span>**Unicode strings**

Quoted as for str, but with a **u** (or **U**) prefix before the string : u"Voiçi" U"""Une bonne journée en perspective."""

#### Can mix strings prefixs **r** (or **R**) and **u** (or **U**).

You must define your source file encoding so that Python knows how to convert your source literal strings into internal unicode strings. **unichr(**code**)** → unicode: string of one char **ord(**unicode char**)** → int: unicode code **unicode(**object[**,**encoding[**,**errors]]**)** → unicode: unicode **sys.maxunicode** → int: maximum unicode code=fct(compile time option)

#### Unicode Chars Informations

Module **unicodedata** contains informations about Unicode chars properties, names.

**lookup(**name**)** → unicode: unicode char from its name **name(**unichr[**,**default]**)** → str: unicode name - may raise ValueError **decimal(**unichr[**,**default]**)** → int: decimal value - may raise ValueError **digit(**unichr[**,**default]**)** → int: digit value - may raise ValueError **numeric(**unichr[**,**default]**)** → float: numeric value - may raise ValueError **category(**unichr**)** → str: general unicode category of char **bidirectional(**unichr**)** → str: bidir category of char, may be empty string **combining(**unichr**)** → str/0: canonical combining class of char as integer **east asian width(unichr) → str: east asian width**  $minr$ ored (unichr)  $\rightarrow$  int: mirrored property in bidi text, 1 if mirrored else 0 **decomposition(**unichr**)** → str: decomposition mapping, may be empty str **normalize**(form**,** unistr**)** → str: normal form of string - form in 'NFC', 'NFKC', 'NFD', 'NFKD' unidata version → str: version of Unicode database used

#### **Methods and Functions**

From builtins (see also **oct** and **hex** functions for integers to strings) : **len(s)**  $\rightarrow$  int: number of chars in the string

Most string methods are also available as functions in the standard **string** module.  $s$ **.capitalize()**  $\rightarrow$  string with first char capitalized<sup>1</sup> s**.center(**width[**,**fillchar]**)** → string centered s**.count(**sub[**,**start[**,**end]]**)** → int: count sub occurences s**.decode(**[encoding[**,**errors]]**)** → unicode: text decoded - see encodings  $(n12)$ s**.encode(**[encoding[**,**errors]]**)** → str: text encoded - see encodings ([p12\)](#page-11-1) s**.endswith(**suffix[**,**start[**,**end]]**)** → bool: test text ending s**.expandtabs(**[tabsize]**)** → string with tabs replaced by spaces s**.find(**sub[**,**start[**,**end]]**)** → int/-1: offset of sub **S. index (SUb), start[, end]])**  $\rightarrow$  **int: offset of sub - may raise ValueError** s.isalnum () → bool: non empty string with all alphanumeric chars<sup>1</sup>  $s.isalpha() \rightarrow bool: nonempty string with all alphabetic charts<sup>1</sup>$  $s.isdigit()$   $\rightarrow$  bool: non empty string with all digit chars<sup>1</sup>  $s.islower() \rightarrow bool:$  non empty string with all lower chars<sup>1</sup>  $s.isspace() \rightarrow bool:$  non empty string with all space chars<sup>1</sup>  $s.istitle() \rightarrow bool:$  non empty string with titlecase words<sup>1</sup>  $s.isupper() \rightarrow bool:$  non empty string with all upper chars<sup>1</sup>  $s \cdot j \cdot \text{bin}(seq) \rightarrow \text{string:}$  seq $[0]+s+s$ eq $[1]+s+...+seq[n-1]$ s**.ljust(**width[**,**fillchar]**)** → text string left aligned<sup>2</sup>  $s \cdot \textbf{lower}() \rightarrow \text{text string lowered}^1$ s.1strip([chars]) → string text with leading chars<sup>2</sup> removed s**.replace(**old**,**new[**,**count]**)** → string with count firsts old replaced by new s**.rfind(**sub[**,**start[**,**end]]**)** → int/-1: last offset of sub s**.rindex(**sub[**,**start[end]]**)**→ int: last offset of sub - may raise ValueError  $s$ **.** riust (width[, fillchar]**)**  $\rightarrow$  string text right aligned<sup>2</sup> s**.rsplit(**[sep[**,**maxsplit]]**)**→ **[**string**]**: rightmost words delim. by sep<sup>2</sup> s.rstrip([chars]) → string with trailing chars<sup>2</sup> removed s**.split(**[sep[**,**maxsplit]]**)** → **[**string**]**: words delimited by sep<sup>2</sup> s**.splitlines(**[keepends]**)** → **[**string**]**: list of text lines s**.startswith(**suffix[**,**start[**,**end]]**)** → bool: test text begining s.strip([chars]) → string text with leading+trailing chars<sup>2</sup> removed  $s$ **. swapcase()**  $\rightarrow$  string with case switched<sup>1</sup>  $s$ **.**  $t$ **i** $t$ **l** $\rightarrow$  ()  $\rightarrow$  string with words capitalized<sup>1</sup> s**.translate(**table[**,**deletechars]**)** → string: cleaned, converted<sup>3</sup>  $s$ **.upper()**  $\rightarrow$  string uppered<sup>1</sup> s**.zfill(**witdh**)** → string: string prefixed with zeroes to match width <sup>1</sup> Locale dependant for 8 bits strings. Default chars/separator/fillchar is space. <sup>3</sup> For str table must be a string of 256 chars - see **string.maketrans()**. For Unicode no deletechars, and table must be a map of unicode ordinals to unicode ordinals. **Formating** Use **%** operator between format string and arguments : string**%**args Formating string contains **%**[**(**name)][flag][width][.precision]code If not use  $\ast$  (name)  $\ldots \rightarrow \text{args} = \text{single value or tuple of values.}$ If use **%(**name**)**… → *args* = mapping with *name* as keys.

<span id="page-4-0"></span>For mapping, args can be an object with **\_\_getitem\_\_** method - see Overriding [Mapping Operations](#page-7-0) ([p8\)](#page-7-0).

#### Format char codes

- **d** signed int. decimal : -324 **i** signed int. decimal : -324
- **o** unsigned octal : 774 **u** unsigned decimal 6953<br>**x** unsigned hexa : £3a **x** unsigned hexa : £3A
- 
- **e** float. point exp. : -3.256e-12 **E** float. point exp. : -3.256E-12<br>**f** float. point dec. : -0.0000032 **F** float. point dec. : -0.0000032
- **f** float. point dec. : -0.0000032 **F** float. point **dec.** : -0.0000032 **F** float. point **dec**
- **g** like **e** or **f G** like **E** or **F**
- **c** character (1 char str or code) **% %%** → **%**
- **r** object format like **repr(**object**) s** object format like **str(**object**)**

#### **Templates**

With string. Template objects. Use common \$ syntax : \$\$ > single \$ ; **\$***name* or **\${***name***}** ➤ value for *name*.

**x** unsigned hexa:  $F3A$ <br>**E** float. point exp.:  $-3.256E-12$ 

tmpl **= string.**Template**(**template\_string**)** tmpl.**substitute(**mapping[**,\*\***kwargs]) → string: template filled tmpl.**safe\_substitute(**mapping[**,\*\***kwargs]**)** → string: template filled tmpl.**template** → string Can subclass Template to build your own templating (see doc, sources). See also modules **formatter**. **Wrapping** Module **textwrap** has a TextWrapper class and tool functions.  $tw = \text{textwran} \cdot \text{textwranner} ($ .  $) \rightarrow new$  text wrapper using named params as corresponding attributes values **tw.width** → int: max length of wrapped lines (default 70) **tw.expand\_tabs** → bool: replace tabs by text**.expandtabs()** (default True) **tw.replace\_whitespace** → bool: replace each whitespace by space (default True) **tw.initial\_indent** → string: prepend to first wrapped line (default '') **tw.subsequent\_indent** → string: prepend to other wrapped lines (default '') tw.fix sentence endings → bool: try to separate sentences by two spaces  $(\text{default} \, \text{False})$ tw.break long words → bool: break words longer than width (default True)  $t$ **w**. initial indent  $\rightarrow$  string: prepend to first wrapped line (default '')  $t$ **w.wrap(** $text{tex } t$ **) → <b>[**string]: list of text lines, each with max width length - no final newline **tw**.**fill(**text**)** → string: whole text, lines wrapped using newlines Two convenient functions use temporary TextWrapper, built using named parameters corresponding to attributes. **wrap(**text[**,**width=70[**,**…]]**)** → **[**string**] fill(**text[**,**width=70[**,**…]]**)** → string **dedent(**text**)** → string: remove uniform whitespaces at beginning of text lines **Constants** Standard module **string** provide several constants (do not modify, they are used in string manipulation functions) and some str functions are not available as methods. **ascii\_letters** → str: lowercase and uppercase chars **ascii\_lowercase** → str: lowercase a-z chars **ascii\_uppercase** → str: uppercase A-Z chars **digits** → str: 0-9 decimal digit chars **hexdigits** → str: 0-9a-fA-F hexadecimal digit chars **letters →** str: lowercase and uppercase chars<sup>1</sup> **lowercase** → str: lowercase a-z chars<sup>1</sup> **octdigits** → str: 0-7 octal digit chars **punctuation** → str: ascii chars considered as punctuation in C locale **printable** → str: printable chars uppercase → str: uppercase A-Z chars<sup>1</sup> **whitespace** → str: whitespace chars (spc, tab, cr, lf, ff, vt) **capwords(**s**)** → str: split → capitalize → join **maketrans(**from**,**to**)** → translation table usable in str.translate - from and to must have same length  $1$  Definition is locale dependant. **Regular Expressions** Standard module **re** has a powerfull regexp engine. See regexp HOWTO at http://www.amk.ca/python/howto/regex/. Use raw string  $r$ "..." notation. See also external projects **pyparsing**, PLY (Python Lex-Yacc), **tpg** (Toy Parser Generator)… **Expressions** Metacharacters : . ^  $$ * + ? + }$   $[ ] \ \ | \ \ | \ \$  ( ), may use  $\ \$  escape.  $expr+$  > match 1 or more repetitions of *expr* (as much as possible) expr? ► match 0 or 1 expr  $expr*?$  > match like expr\* but as few as possible  $expr+?$  > match like  $expr+$  but as few as possible expr?? ► match like expr? but as few as possible  $expr{m}$   $\rightarrow$  match m repetitions of expr  $expr{[m], [n]}$   $\rightarrow$  match from m to n repetitions of expr. missing m default to 0 and missing  $n$  default to infinite  $expr{[m], [n]}$ ?  $\triangleright$  match like  $expr{[m], [n]}$  but as few as possible  $[set]$   $\triangleright$  match one char in the set defined by :  $\land$   $\rightarrow$  at begining, invert set definition  $x-y \rightarrow$  chars from x to y  $\lambda x \rightarrow$  see [Escape sequences](#page-4-1) for strings ([p5\)](#page-4-1)  $\lambda -$ ,  $\lambda$   $\rightarrow$  chars - and  $\lambda$  (- and  $\lambda$  at the beginning match - and I chars)  $x \rightarrow$  char x (including other re metacharacters)  $exprA$  | exprB  $\triangleright$  match exprA or exprB, short path evaluation  $(exp)$  > match expr and build a numbered group  $(?[i][i][m][s][u][x])$  > (at least one ot iLmsux char) group match empty string, modify options flags for entire expression - see **I L M S U X** options  $(?:expr)$   $\rightarrow$  match expr but dont build a group (?P<name>expr) ➤ match expr and build a group numbered and named (name must be valid Python identifier)  $(2P=name)$  match text matched by earlier group named name  $(?#text)$   $\rightarrow$  no match, text is just a comment (?=expr) ➤ match if match expr but don't consume input (?!expr) ➤ match if doesn't match expr but don't consume input  $(2\leq P(X))$  match if current position is immediatly preceded by a match for fixed length pattern expr  $(2<sub>1</sub>expr)$   $\triangleright$  match if current position is immediatly not preceded by a match for fixed length pattern expr (?(num/name)yesexpr[|noexpr]) ➤ try to match yesexpr if group num/name exists, else try to match noexpr Escape Sequences  $\ln \mathsf{m}$  match<sup>3</sup> group number n (nn) where first n≠0  $\setminus$ 000  $\setminus$  00  $\triangleright$  match<sup>3</sup> char with octal value 000 (00) \A ➤ match only at the start of the string  $\bmod$  match3 empty string at beginning or end of a word<sup>1+2</sup>  $\Bbb B$  match empty string not at beginning or end of a word<sup>1+2</sup> \d ► match char class decimal digit [0-9] \D ➤ match char class non-digit [^0-9]  $\lambda$ s  $\triangleright$  match char class whitespace  $\iota$   $\lambda$ t $\lambda$ n $\lambda$ r $\lambda$ f $\lambda$  $\text{S}$   $\triangleright$  match char class non-whitespace  $\text{S}$   $\setminus$   $\text{S}$   $\setminus$   $\text{S}$   $\setminus$   $\text{S}$   $\setminus$   $\text{S}$ \w ► match char class alphanumeric [a-zA-Z0-9\_]  $\W$  match char class non-alphanumeric  $\Gamma$ <sup>a-zA-Z0-9</sub>\_]</sup> \Z ➤ match end of string  $\a \ b \ f \n\in \rightharpoonup r \tightharpoonup x \ \vee \ \text{ same as string escapes}$  $\setminus c \blacktriangleright$  for other c chars, match char c <sup>1</sup> Depends on UNICODE flag. <sup>2</sup> Depends on LOCALE flag. <sup>3</sup> When out of char class definition  $([...])$ Flag Options **IGNORECASE** (**I**) : case insensitive expression - not locale dependant. **LOCALE** (L) : make \w \W \b \B locale dependant. **MULTILINE** (**M**) : ^ and \$ match begining/end of string and lines. Else ^ and  $\frac{1}{2}$  match only beginning and end of string. **DOTALL** (**S**) : make . match any char including newline. Else newline excluded. Matching and Searching Can use **re** functions, or compile expressions into SRE\_Pattern objects and use their methods. See [Flag Options](#page-5-1) [supra](#page-5-1) for flags parameters. **search(**pattern**,**string[**,**flags]**)**→ MatchObject/None: scan throught string to find substrings matching pattern **match(**pattern**,**string[**,**flags]**)**→ MatchObject/None: try to match string with pattern **split(**pattern**,**string[**,**maxsplit=0]**)**→ **[**string**]**: split string by occurences of pattern - if maxsplit specified, remainder is put in last item of list **findall(**pattern**,**string[**,**flags]**)**→ **[**string**]**/**[(**string**)]**: find non-overlapping substrings matching *pattern* - eventually empty matchs - return list of tuples if pattern has groups **finditer(**pattern**,**string[**,**flags]**)**→ iterator over **[**MatchObject**]** - same as **findall** but with an iterator **sub(**pattern**,**repl**,**string[**,**count=0]**)**→ string: replace substrings matching pattern by repl - repl as string can contain back references<sup>1</sup> to identified substring - repl as fct(MatchObject) return replacement string - pattern may be RE\_Pattern object **subn(**pattern**,**repl**,**string[**,**count=0]**)**→ **(**string**,**int**)**: same as **sub**, 2nd item is count of substitutions **escape(**string**)**→ string: non-alphanumerics backslashed If you need to reuse a pattern, compile it one time for all. pat **= re.compile(**pattern[**,**flags]**)**→ RE\_Pattern object pat**.match(**string[**,**pos[,endpos]]**)** → same as **match** function 2 pat**.search(**string[**,**pos[,endpos]]**)** → same as **search** function 2 pat**.split(**string[**,**maxsplit=0]**)**→ same as **split** function 2 pat**.findall(**string[**,**pos[**,**endpos]]**)**→ same as **findall** function<sup>2</sup> pat**.finditer(**string[**,**pos[**,**endpos]]**)**→ same as **finditer** function<sup>2</sup> pat**.sub(**repl**,**string[**,**count=0]**)**→ same as **sub** function pat**.subn(**pattern**,**repl**,**string[**,**count=0]**)**→ same as **subn** function pat. flags → int: flags used at compile time pat**.pattern** → string: pattern used at compile time pat**.groupindex** → dict: mapping of group names to group numbers Several functions/methods return MatchObject objects. m.**expand(**template**)**→ string: do backslash substitution on template (like **sub** method) using match object groups values m.**group(**[group[**,**…]]**)**→ string/**(**string**)**: subgroups of the match from numbers or names m.**groups(**[default=None]**)**→ **(**string**)**: all subgroups of the match - default give access to subgroups not in the match m.**groupdict(**[default=None]**)**→ dict: name→subgroup: all named subgroups of the match - default give access to subgroups not in the match  $m.start([group=0]) \rightarrow int: index of start of substring matched by *aroun* -1 if$ group exists but not in match m.**end(**[group=0]**)**→ int: index of end of substring matched by group, -1 if group exists but not in match m.**span(**[group=0]**)**→ **(**int{2}**)**: values of start and end methods for the group m.**pos** → int: pos value of search/match method m.**endpos** → int: endpos value of search/match method m.**lastindex** → int/None: index of last matched capturing group m.**lastgroup** → string/None: name of last matched capturng group m.**re** → RE\_Pattern: pattern used to produce match object m.**string** → string: string used in match/search to produce match object <sup>1</sup> Back references extended to  $\qquad \leq \frac{q}{q}$  and  $\qquad \leq \frac{q}{q}$  and  $\leq \frac{q}{q}$ <sup>1</sup> Using part of string between pos and endpos. Group number 0 correspond to entire matching.

#### <span id="page-5-0"></span>**Localization**

Standard module **locale** provide posix locale service (internationalization).

**setlocale(**category[**,**locale]**)** → current/new settings: if locale specified (as string or as tuple(language code, encoding)) then modify locale settings for

. ➤ match any character except a newline (including newline with **DOTALL**

^ ➤ match start of string (and start of lines with **MULTILINE** option) \$ ➤ match end of string (and end of lines with **MULTILINE** option)  $expr \rightarrow$  match 0 or more repetitions of expr (as much as possible)

option)

6a 6b 6c

**VERBOSE** (**X**) : ignore whitespaces and make # starting comments (except

<span id="page-5-1"></span> $UNICODE$  ( $U$ ) : make  $\wedge w \wedge w \wedge b \wedge w$  unicode dependant.

when space and  $#$  are escaped or in char class).

category and return new one - if locale not specified or None, return current locale - not thread safe

**localeconv()**→ dict: database of local conventions

**nl\_langinfo(**option**)**→ string: locale-specific informations - not available on all systems - options may vary on systems - see options [p7](#page-6-1)

**getdefaultlocale(**[envvars]**)**→**(**language code**,** encoding**)**: try to determine default locale settings

**getlocale(**[category]**)**→ current LC\_\* setting for category - category default to LC. CTYPE - for language code and ancoding it may be None

**getpreferredencoding(**[do\_setlocale]**)**→ str: user preffered encoding for text data - set *do* setlocale to False to avoid possible call to **setlocale() normalize(**localename**)**→ normalized locale code for localename - usable with **setlocale**() - return localename if normalization fails

**resetlocale(**[*category*]) ▶ reset locale for category to default setting category default to **LC\_ALL**

**strcoll(**s1,s2**)**→ int: compare two strings - follow **LC\_COLLATE** setting return 0 if  $s1 = s2$ ,  $< 0$  if  $s1 < s2$ ,  $> 0$  if  $s1 > s2$ 

**strxfrm(**string**)**→ string:transform string for locale-aware comparison **format**(format**,**val[**,**grouping]**)**→ string:convert val float using format (% operator conventions) - follow **LC\_NUMERIC** settings (decimal point, + grouping if it is true)

**str(**float**)**→ string: convert float - follow **LC\_NUMERIC** settings (decimal point) **atof(**string**)**→ float: convert string to float - follow **LC\_NUMERIC** settings **atoi(**string**)**→ int: convert string to integer - follow **LC\_NUMERIC** settings CHAR  $MAX \rightarrow$  symbolic constant used by  $localecony()$ 

#### **Categories**

**LC\_CTYPE** → character type - case change behaviour

**LC\_COLLATE** → strings sorting - **strcoll()** and **strxfrm**() functions **LC\_TIME** → time formating - **time.strftime()**

**LC\_MONETARY** → monetary values formating - options from **localeconv()**

**LC\_MESSAGES** → messages display - **os.strerror()** - not for Python messages **LC\_NUMERIC** → numbers formatting - **format()**, **atoi()**, **atof()** and **str()** of

this module (dont modify normal Python number formating) **LC\_ALL** → all locales - used to change/retrieve the locale for all categories

#### <span id="page-6-1"></span>nl\_langinfo options

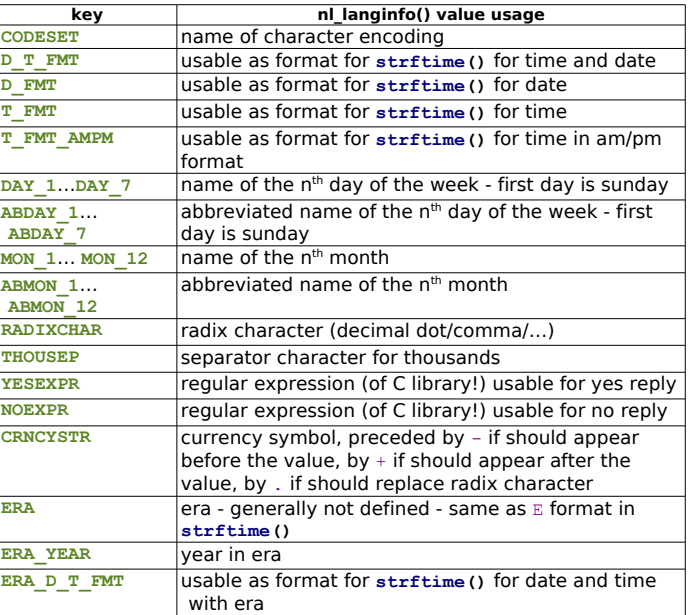

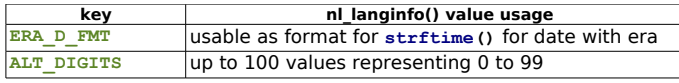

### localeconv keys

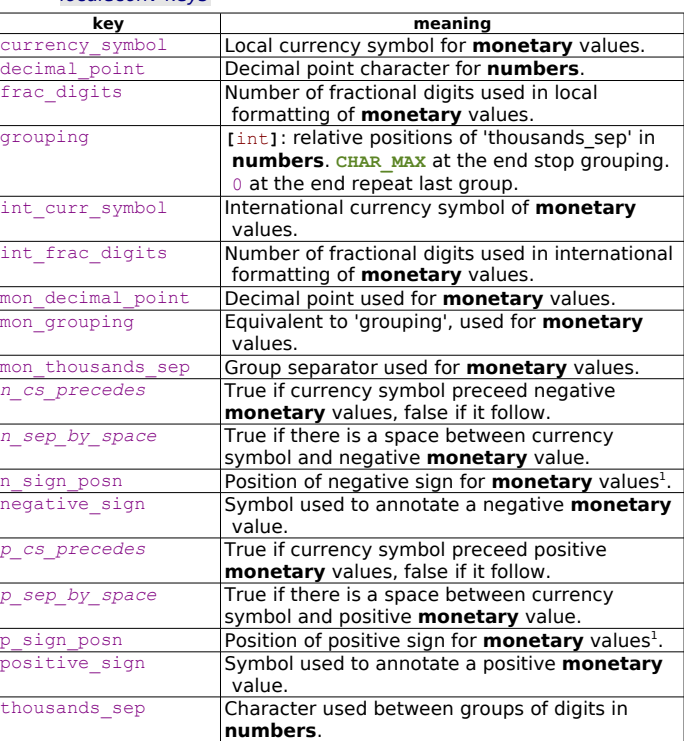

 $1^{1}$  Possible values : 0=currency and value surrounded by parentheses, 1=sign should precede value and currency symbol, 2=sign should follow value and currency symbol, 3=sign should immediately precede value, 4=sign should immediately follow value, **LC\_MAX**=nothing specified in this locale.

#### **Multilingual Support**

Standard module **gettext** for internationalization (I18N) and localization (L10N) services - based on GNU gettext API + higher interface. See docs for explanations about tools usage.

#### Base API

**bindtextdomain(**domain[**,**localedir]**)**→ str: bounded directory - bind domain to localedir directory if specified (used when searching for .mo files) **bind\_textdomain\_codeset(**domain[**,**codeset]**)**→ codeset binding: bind domain to codeset if specified - change xxgettext() returned strings encoding **textdomain(**[domain]**)**→ global domain: set global domain if specified and not None

**gettext(**message**)**→ string: localized translation of message - based on current global domain, language, and locale directory - usually aliased as \_ in local namespace

**lgettext(**message**)**→ string: like **gettext()**, using preferred encoding **dgettext(**domain**,**message**)**→ string: like **gettext()**, looking in specified domain.

**ldgettext(**domain**,**message**)**→ string: like **dgettext()**, using preferred encoding

**ngettext(**singular**,**plural**,**n**)**→ string: like **gettext()**, but consider plural forms (see Python and GNU gettext docs)

**lngettext(**singular**,**plural**,**n**)**→ string: like **ngettext()**, using preferred encoding

**dngettext(**domain**,**singular**,**plural**,**n**)**→ string: like **ngettext()**, looking in specified domain.

**ldngettext(**domain**,**singular**,**plural**,**n**)**→ string: like **dngettext()**, using preferred encoding

Generally **is bound to gettext.gettext**, and translatable strings are written in sources using **\_(**'thestring'**)**. See docs for usage examples.

### Class based API

The recommended way. Module **gettext** defines a class Translations, dealing with .mo translation files and supporting str/unicode strings. **find(**domain[**,**localedir[**,**languages[**,**all]]]**)**→ str/None: .mo file name for translations (search in localedir/language/LC\_MESSAGES/domain.mo) **translation(**domain[**,**localedir[**,**languages[**,**class\_[**,**fallback[**,**codeset]]]]]**)**  $\rightarrow$ Translations: object from class class (default to GNUTranslations, constructor take file object as parameter) - if true fallback allow to return a NullTranslations if no .mo file is found, default to false (raise IOError) codeset change charset used to encode translated strings **install(**domain[**,**localedir[**,**unicode[**,**codeset]]]**)** ➤ install **\_** function in Python's builtin namespace, to use **\_(**'thestring'**)**

### Null Translations

The NullTranslations is a base class for all Translations.

**t.**  $\text{init}$  ([fp])  $\triangleright$  initialize translations: fp is a file object - call  $\text{parse}(fp)$  if it is not None

**t. parse(***fp*) ▶ nothing: subclasses override to read data from the file

**t.add\_fallback(**fallback**)** ➤ add fallback used if cannot found translation for a message

Define methods **gettext**, **lgettext**, **ngettext**, **lngettext** as in the base API. And define speciale methods **ugettext** and **ungettext** returning unicode strings (other forms return encoded str strings). Return translated message, forwarding to fallback if it is defined. Overriden in subclasses.

**t.info()**→ return protected **\_info** attribute

**t.charset()**→ return protected **\_charset** attribute

**t.output\_charset()**→ return protected **\_output\_charset** attribute (defining encoding used to return translated messages)

**t.set\_output\_charset(**charset**)** ➤ set **\_output\_charset** attribute

**t.install(**[unicode]**)** ➤ bind **\_** in builtin namespace to **self.gettext()** or **self.ugettext()** upon unicode (default to false)

### GNU Translations

The GNUTranslations class (subclass of NullTranslations) is based on GNU gettext and .mo files.

Messages ids and texts are coerced to unicode.

Protected **\_info** attribute contains message translations. Translation for empty string return meta-data (see doc).

Define methods **gettext**, **lgettext**, **ugettext**, **ngettext**, **lngettext**, **ungettext** as in NullTranslations interface - same rules for return values (str/unicode). Message translations are searched in catalog, then in fallback if defined, and if no translation is found, message itself is returned (for **n…** methods, return singular forms if n=1 else plural forms).

### **CONTAINERS**

Basic containers kind :

-**sequences** (ordered collections) : list, tuple,str, any iterable,… -**mappings** (unordered key/value) : dict… -**sets** (unordered collections) : set, frozenset…

#### <span id="page-6-0"></span>**Operations on Containers**

For strings, items are chars. For mappings, items are keys. item in container → bool: test item ∈ container item not in container → bool: test item  $\text{\textsterling}$  container<sup>1</sup>

for var in container**:** … ➤ iterate var over items of container **len(**container)  $\rightarrow$  int: count number of items in *container*<sup>2</sup> **max(**container**)** → value: biggest item in container **min(**container**)** → value: smallest item in container **sum(**container**)** → value: sum of items (items must be number-compatible) <sup>1</sup> For strings test if expr is a substring of sequence.

<sup>2</sup> Container must provide direct length method - no generator.

#### **Copying Containers**

Default containers constructors build new container with references to existing objects (shallow copy). To duplicate content too, use standard module **copy**. See [Copying Objects](#page-2-1) ([p3\)](#page-2-1).

### **Overriding Containers Operations**

**\_\_len\_\_(self)**→ int: called for **len(self) \_\_contains\_\_(self,item)**→ bool: called for **item** [not] in **self** You can override iterable protocol on containers too.

#### **SEQUENCES**

Sequences are ordered collections : str, unicode, list, tuple, buffer, xrange, **array.**array… any user class defining sequences interface, or any iterable data.

#### **Lists & Tuples**

Builtin types list and tuple store sequences of any objects. Lists are mutable, tuples are immutable. Declare a list : **[**item[**,**…]**]** Declare a tuple : **(**item[**,**…]**)** Notes : **[]** ➤ empty list ;**()** ➤ empty tuple ; **(**item**,)** ➤ one item tuple. **list(**object**)** → list: new list (cast from object / duplicate existing)  $tuple(object) \rightarrow tuple: new tuple(cast from object/ duplicate existing)$ **range(**[start**,**]stop[**,**step]**)**→ **[**int**]**: list, arithmetic progression of integers **xrange<sup>1</sup>(**[start**,**]stop[**,**step]**)** → xrange: object generating arithmetic progression of integers

Unless using a sequence as a mapping key, or ensuring it is immutable data, prefer list to tuple.

<sup>1</sup> Use in place of range to avoid building huge lists just for indexing.

#### **Operations on Sequences**

See [Operations on Containers](#page-6-0) ([p7\)](#page-6-0) too. seq1 **+** seq2 → concatenation of seq1 and seq2 sequence **\*** n → concatenation of sequence duplicated n times n **\*** sequence → concatenation of sequence duplicated n times **reversed(**sequence**)**→ iterator throught sequence in reverse order **sorted(**sequence[**,**cmp[**,**key[**,**reverse]]]**)**→ list: new list, sorted items from

iterable - see list**.sorted()**

 $filter<sup>1</sup>$  (*fct,sequence*)  $\rightarrow$  list: new list where fct(item) is  $True$ . Use None *fct* for a boolean test on items

**map<sup>1</sup> (***fct , <u>sequence , …</u>) → <code>list: new list where i<sup>th</sup> item is <i>fct***(i<sup>th</sup> items of**</code> sequence(s))

**reduce(**fct**,**sequence[**,**initializer]**)**→ value: fct applied cumulatively to sequence items, f(f(…f(f(f(initializer,a),b),c,…)

**zip<sup>1</sup>** (sequence,...) → list: list of tuples, i<sup>th</sup> tuple contains i<sup>th</sup> items of each sequences

 $1$  See [Iteration Tools](#page-8-0) ([p9\)](#page-8-0) as replacement (avoid creating a new list).

#### <span id="page-7-1"></span>**Indexing**

Use index **[**i**]** and slice **[**i**:**j[**:**step]**]** syntax. Indexs zero-based. Negative indexs indexing from end. Default step is 1, can use negative steps. Sub-sequences indexs between items.

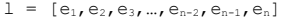

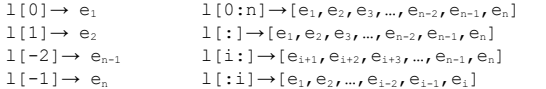

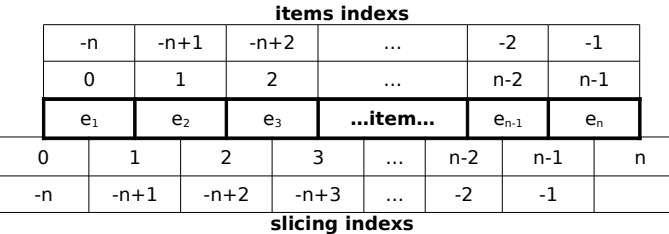

#### Slice objects

Defines index range objects, usable in **[]** notation. slice**(**[start**,**]stop[**,**step]**)**→ slice object slice**.indices(**len**)**→ **(**int{3}**)**: (start,stop,stride) Ordered sets of data indexed from 0. Members **start**, **stop**, **step**.

#### Extended Slicing

Multiple slices notation - corresponding to a selection in a multidimension data - can be written using notation like  $[a, x: y: z, : , : , : , : , ...]$ Ellipsis notation can be used to fill multiple missing slices, like [ a , x:y:z , ... , m:n ]. See docs.

Three dot notation ... is replaced internally by Ellipsis object.

#### **Operations on mutable sequences**

Mutable sequences (ex.  $1 \text{ ist}$ ) can be modified in place. Can use mutable sequence indexing in left part of assignment to modify its items : seq**[**index**]=**expr ; seq**[**start**:**stop**]=**expr ; seq**[**start**:**stop**:**step**]=**expr

seq.append (*item*) ► add item at end of sequence

seq.extend(otherseq) ► concatenate otherseq at end of sequence

seq**.count(**expr**)** → int: number of expr items in sequence

seq**.index(**expr[**,**start[**,**stop]]**)**→ int: first index of expr item

seq**.insert(**index**,**item**)** ➤ item inserted at index

seq. **remove (expr) ▶ remove first expr item from sequence** 

 $seq.\text{pop}([index]) \rightarrow item:$  remove and return item at index (default -1) seq. **reverse()** ▶ items reversed in place

seq**.sort(**[**cmp**][**,key**][**,reverse**]**)** ➤ items sorted in place - **cmp** : custom comparison fct(a,b), retval  $< 0$  or  $= 0$  or  $> 0$  -  $\bf{key}$ ; name of items attribute to compare - **reverse** : bool

del seq**[**index**]** ➤ remove item from sequence

del seq**[**start**:**stop[**:**step]**]** ➤ remove items from sequence

#### **Overriding Sequences Operations**

**\_\_getitem\_\_(self,**index<sup>2</sup>**)**→ value: item at index, called for **self[**index**]**  $\text{setitem}$ <sup>1</sup> (self, index<sup>2</sup>, value)  $\triangleright$  set item at index to value, called for **self[**index**]=**value

**delitem**  $\frac{1}{2}$  (self, index<sup>2</sup>)  $\triangleright$  remove item at index, called for del **self[**index**]**

<sup>1</sup> Only for mutable sequences.

<sup>2</sup> Parameter index can be a slice [start,stop,step] - replace old getslice , setslice , delslice . Can also override arithmetic operations **\_\_add\_\_** (concatenation ) and

**mul** (repetition ), container operations and object operations.

### **MAPPINGS (DICTIONARIES)**

Builtin type dict. Store key:value pairs.

Declare a dictionary : **{** key **:** value [**,**…]**} {}** dict()→ dict: empty dictionary (like {}) **dict(\*\***kwargs**)**→ dict: from named parameters and their values **dict(**iterable**)**→ dict: from (key,value) by iterable **dict(**otherdict**)**→ dict: duplicated fro another one (first level)

#### **Operations on Mappings**

See [Operations on Containers](#page-6-0) ([p7\)](#page-6-0) too, considering operations on keys.  $d$ **[kev]**  $\rightarrow$  value for key<sup>1</sup> d**[**key**]=**value ➤ set d**[**key**]** to value  $del$  del al [key]  $\triangleright$  removes d [key] from  $d^1$ d. **fromkeys (iterable**  $\blacksquare$ , value=None  $\blacksquare$ )  $\rightarrow$  dict: with keys from *iterable* and all same value d.clear() ▶ removes all items from d  $d \cdot \text{conv}(1) \rightarrow \text{dict}$ : hallow copy of d  $d$ **.has**  $\ker(k) \rightarrow$  bool: test key presence - same as k in d d**.items()**→ list: copy of d's list of (key, item) pairs d**.keys()**→ list: copy of d's list of keys d**.update(**otherd**)** ➤ copy otherd pairs into d d**.update(**iterable**)** ➤ copy (key,value) pairs into d d**.update(\*\***kwargs**)** ➤ copy name=value pairs into d d**.values()**→ list: copy of d's list of values d**.get(**key**,**defval**)**→ value: d**[**key**]** if key∈d, else defval d**.setdefault(**key[**,**defval=None]**)** → value: if key∉d set d[key**]=**defval, return d**[**key**]** d**.iteritems()**→ iterator over (key, value) pairs d**.iterkeys()**→ iterator over keys d**.itervalues()**→ iterator over values d**.pop(**key[**,**defval]**)** → value: del key and returns the corresponding value. If key is not found, defval is returned if given, otherwise  $KeyError$  is raised  $d$ , popitem()  $\rightarrow$  removes and returns an arbitrary (key, value) pair from d <sup>1</sup> If key doesn't exist, raise KeyError exception.

#### <span id="page-7-0"></span>**Overriding Mapping Operations**

**\_\_getitem\_\_(self,**key**)**→ value for key, called for **self[**key**]**

**\_\_setitem\_\_(self,**key**,**value**)** ➤ set value for key, called for **self[**key**]=**value

**\_\_delitem\_\_(self,**key**,**value**)** ➤ remove value for key, called for del **self[**key**]**

Can also override container operations and object operations.

#### **Other Mappings**

For on-disk mappings, see standard module **shelve**, and database modules .

For ordered mappings see third party modules **OrderedDict**.

### **SETS**

Unordered collections of unique items. Frozen sets are immutable once created.

**set(**[iterable]**)** → set: using values from iterable **frozenset(**[iterable]**)** → frozenset: using values from iterable

#### **Operations on Sets**

See [Operations on Containers](#page-6-0) ([p7\)](#page-6-0) too. s**.issubset(**others**)**→ bool: test s ⊂ others s**.issuperset(**others**)**→ bool: test others ⊂ s s**.add(**item**)** ➤ add item to set s. **remove** (*item*) ▶ remove *item* from set<sup>1</sup> s.clear() ▶ emoves all items from (not forzen) set s**.intersection(**others**)**→ set: s ∩ others s **&** others → set: s ∩ others s**.union(**others**)** → set: s ∪ others s **|** others → set: s ∪ others s**.difference(**others**)** → set: [x / x∈s and x∉others] s **-** others → set: [x / x∈s and x∉others] s**.symmetric\_difference(**others**)**→ set: [x / x∈s xor x∈others]

- s **^** others → set: [x / x∈s xor x∈others]
- s**.copy()**→ set: shallow copy of s
- s**.update(**iterable**)** ➤ adds all values from iterable to s
- <sup>1</sup> Raise KeyError if object not in set.
- Results set have same type as s object (set/frozenset).

### **OTHER CONTAINERS STRUCTURES, ALGORITHMS**

Generally containers follow Python idioms, you can use : **len(**cont**)**, cont**[**i**]**, for *item* in *cont***:**…

#### **Array**

Standard module **array** provides efficient array of basic types. It uses compact storage for elements of same type.

#### Type Codes

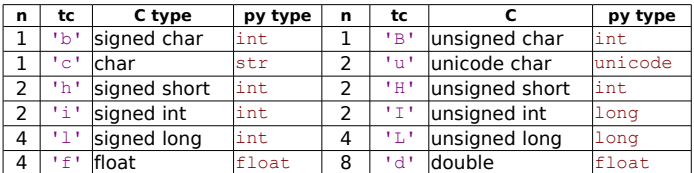

#### n=size in bytes, tc=char typecode to use

### **Functions**

**array(**tc,[iterable]**)** → array: with typecode tc, initialized from iterable a**.typecode** → str: typecode of a data

a**.itemsize** → int: bytes size of a data

- a**.append(**expr**)** ➤ append item expr to end of a
- a**.extend(**array**)** ➤ append items from another array
- a**.count(**expr**)** → int: number of expr items
- $a$ . index (expr)  $\rightarrow$  int: first index of expr item
- a**.insert(**index**,**expr**)** ➤ expr item inserted at index
- a**.remove(**expr**)** ➤ remove first expr item
- a**.pop(**[index]**)** → value: return and remove item at index (default -1)
- a**.reverse()** ➤ items in array are reversed
- a**.buffer\_info()** → **(**int{2}**)**: current storage infos (address,items count)

a **byteswap() ▶** swap bytes of array items

 $a$ **. from file** (*f*, *n*)  $\triangleright$  append n items read from real binary file  $f<sup>1</sup>$ 

 $a \cdot \text{tofile}(f)$  > write all items to real binary file  $f$ 

a**.fromlist(**list**)** ➤ extend array from values in list

- a**.tolist()** → list: items in a list
- a**.fromstring(**s**)** ➤ extend array from values in binary buffer s (string)
- a**.tostring()** → str: items in binary representation

a**.fromunicode(**s**)** ➤ extend 'u' array from data in unicode stirng

- a**.tounicode()** → unicode: convert 'u' array to unicode string
- <sup>1</sup> If less items than needed, get available ones then raise EOFError.

Old methods read and write replaced by fromfile and tofile.

### **Queue**

Standard module **collections** provides queues management. **deque(**[iterable]**)**→ deque: initialized from iterable  $q$ . append  $(x)$   $\rightarrow$  add  $x$  to right side of deque q**.appendleft(**x**)** ➤ add x to left side of deque q**.clear()** ➤ remove all elements from deque q**.extend(**iterable**)** ➤ extend right side of deque with iterable items q**.extendleft(**iterable**)** ➤ extend left side of the deque with iterable items  $q$ ,  $p$ o $p$ ()  $\rightarrow$  item: pop and return item from dequeue right side q**.popleft()** → item: pop and return item from dequeue left side q**.rotate(**n**)** ➤ rotate deque from n steps, to right if n>0, to left if n<0 Can also use standard operations on sequences : **len(**q**), reversed(**q**), copy.copy(**q**)**, **copy.deepcopy(**q**)**, item in q, q**[**-1**]**, and serialization via pickling protocol.

### **Priority Queues**

Standard module **heapq**. Structure a list as a priority queue. **heapify** $(X)$   $\triangleright$  transform list *x* into heap **heappush(**heap**,**item**)** ➤ push item onto heap **heappop (heap) → item: pop and return smallest item from the heap heapreplace(**heap**,**newitem**)**→ item: pop and return smallest item from the

#### heap, push newitem

**nlargest(**n**,**iterable**)**→ list: n largest from iterable

**nsmallest(**n**,**iterable**)**→ list: n smallest items from iterable

#### **Sorted List**

Standard module **bisect** maintains lists sorted (via basic bisection algo). **bisect\_left(**list**,**item[**,**lo[**,**hi]]**)**→ int: index to insert item at leftmost sorted position<sup>1</sup>

**bisect\_right(**list**,**item[**,**lo[**,**hi]]**)**→ int: index to insert item at rightmost sorted  $\overline{position}^1$ 

**bisect(**…**)** ➤ alias for **bisect\_right(**…**)**

**insort\_left(**list**,**item[**,**lo[**,**hi]]**)** ➤ insert item at leftmost sorted position 1 **insort\_right(**list**,**item[**,**lo[**,**hi]]**)** ➤ insert item at rightmost sorted position<sup>1</sup>  $\overline{\text{insert}(\dots)}$  > alias for insort  $\text{right}(\dots)$ 

<sup>1</sup> With list previously sorted.

#### <span id="page-8-0"></span>**Iteration Tools**

Standard module **itertools** provides some practical iterators.

**chain(**iterable[**,**…]**)**→ iterator over items of several iterables **count(**[start]**)**→ iterator over integers from start (default 0)

**cycle(**iterable**)**→ iterator cycling over iterable items

**dropwhile(**predicatefct**,**iterable**)**→ iterator over items of iterable where predicatefct(item) is false

**groupby (iterable[ , keyfct]) → iterator over (key value,group<sup>1</sup> of items where** keyfct(item)=key value), default keyfct is identity

**ifilter(**predicate**,**iterable**)**→ iterator over items of iterable where predicatefct(item) is true - None predicate filter items being true

**ifilterfalse(**predicate**,**iterable**)**→ iterator over items of iterable where predicatefct(item) is false - None predicate filter items being false

**imap(**function**,**iterable[**,**…]**)**→ iterator over function(items at same index from *iterables<sup>2</sup>*), <u>None</u> function return tuples items

**islice**(iterable**,**[start**,**]stop[**,**step]**)**→ iterator over items at slice<sup>3</sup> indexs from iterable, None stop goes up to end

**izip(**iterable[**,**…]**)**→ iterator over tuple(items at same index from iterables) **repeat(**object[**,**count]**)**→ iterator returning object over and over again, up to count times (default to infinite)

**starmap(**function**,**iterable**)**→ iterator over function(\*tuple item from iterable) **takewhile(**predicatefct**,**iterable**)**→ iterator over items of iterable where predicatefct(item) is true

**tee (iterable[,n]) → n independent iterators from same iterable<sup>4</sup>, default n=2**  $1$  Group of items is internally used - must save it as list if needed after current iteration.

<sup>2</sup> Stop at end of shorter iterable.

<sup>3</sup> Slice parameters cannot be negative.

<sup>4</sup> Don't use iterable out of tee created iterators.

## **DATE & TIME**

#### **Module time**

Standard module **time** defines common functions and data.

#### Date & Time Data

• float time  $=$  float containing seconds from 'epoch' (january 1 1970 on Unix - see **gmtime(**0**)**), with sub-second precision in decimal part.

• tuple time  $=$  tuple containing 9 int (see table).

• struct time = tuple/object with int attributes (see table).

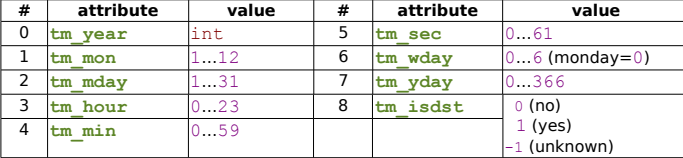

• float  $delay =$  float containing seconds, with sub-second precision.

DST is local time, UTC is universal (GMT) time.

**accept2dyear** → [rw] bool: accept two-digit year values (default true), modifiable via environment var PYTHONY2K

**altzone** → int: offset (pos/neg) in seconds of DST relatively to UTC, in seconds, use only if daylight is true

**daylight** → int: ≠0 if a DST timezone is defined

**timezone** → int: offset (pos/neg) in seconds of local (non DST) timezone **tzname** → **(**str{2}**)**: names of local timezone (non-DST, DST)

#### Functions

**asctime(**[t=<sup>2</sup> ]**)**→ str: build local time string from t (tuple\_time or struct\_time) **clock()**→ float: processor time in seconds, for accurate relative time measurement

**ctime(**[secs=<sup>2</sup> ]**)**→ str: build local time string from float\_time second **gmtime(**[secs=<sup>2</sup> ]**)**→ struct\_time: convert float\_time to UTC struct\_time **localtime(**[secs=<sup>2</sup> ]**)**→ struct\_time: convert float\_time to DST struct\_time  $m$ **ktime (t)**  $\rightarrow$  float time: convert DST t (tuple time or struct time) to

float time - may raise OverflowError or ValueError **sleep(secs) ► execution suspended during secs (float delay) times, maybe** less (signal catching), may be more (process/threads scheduling) **strftime(**format[**,**t=<sup>2</sup> ]**)** → str: build time string from t (tuple\_time or struct time) using format string (table [infra\)](#page-8-1) - may raise ValueError strptime(string[,format]) → struct\_time: parse string using time format<sup>1</sup> -

may raise ValueError

**time()** → float time: current UTC time

**tzset() ▶ resets time conversion rules accordingly to environnment variable** TZ - unix only, see docs

#### <sup>1</sup> Default format "%a %b %d %H:%M:%S %Y". Missing values default to (1900, 1, 1, 0, 0, 0, 0, 1, -1)

<sup>2</sup> Param secs default to current time, param t default to local current time.

#### <span id="page-8-1"></span>Time format strings

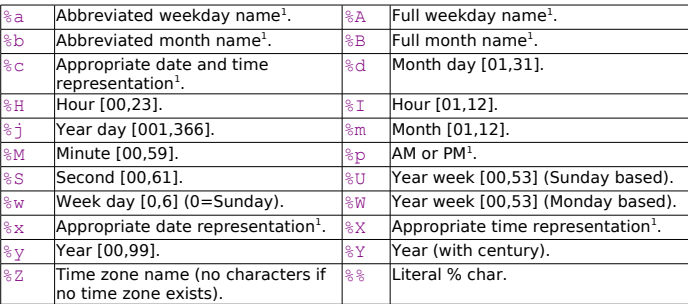

<sup>1</sup> Locale language representation.

#### **Module datetime**

Standard module **datetime** has tools for date/time arithmetics, data extraction and manipulation.

Defines class : timedelta, time, date, datetime, [tzinfo].

#### <span id="page-8-2"></span>**Module timeit**

Standard module **timeit** has functions to measure processing time of code. It can be used in scripts (see docs), or directly in command line : **python -mtimeit** [-n N] [-r N] [-s S] [-t] [-c] [-h] [statement [...]]

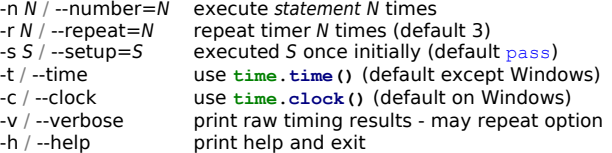

#### **Other Modules**

Standard module **calendar** has functions to build calendars. See also third party module **mxDateTime**.

### <span id="page-9-0"></span>**FILES**

Normal file operations use Python file objects (or **file**-like objects with same interface). Some functions directly manipulate files path names (strings). Functions mapping low level OS handlers (mainly those in standard **os** module) use numeric file descriptors (fd also known as fileno).

Raw data use str type (can contain any data byte values, including 0).

#### **File Objects**

Standard file type is builtin file. It defines the Python file protocol. Create a file : **file(**filename[**,**mode='r'[**,**bufsize]]**)** → file object Mode flags (combinable) : 'r' read, 'w' write new, 'a' write append, '+' update, 'b' binary<sup>1</sup>, 'U' universal newline<sup>2</sup>. Buffer size : 0 unbuffered, 1 line buffered, >1 around that size.

Open() is an alias for file() Default text mode tries to interpret newline sequences in the file. <sup>2</sup> Automatically choose newline sequence in CR or LF or CR+LF adapted from file/to platform.

#### Methods and Functions

f**.close()** ➤ file flushed and no longer usable  $f$ **. fileno()**  $\rightarrow$  int: low level file descriptor (fd)  $f$ ,  $f$ **lush()**  $\triangleright$  buffers written to file on disk  $f_{\mathbf{.isattv}}() \rightarrow \text{bool}$ : indicator file is a terminal  $f$ **. read**([size])  $\rightarrow$  str: block of data read from file f<sub>readline</sub>  $() \rightarrow str$ : next line read from file, end of line removed  $f$ , readlines ()  $\rightarrow$  **[**string]: list of all lines read from file, end of lines removed f**.seek(**offset[**,**whence**=**0]**)** ➤ modify current position in file - whence: 0 from start, 1 from current, 2 from end  $f_{\text{t}}$ **tell()**  $\rightarrow$  int: current position in file f**.write(**string**)** ➤ data written to file f**.writelines(**listofstrings**)** ➤ data written to file (no end of line added) for line in f **:**… ➤ iterate line over lines of f Old method **xreadlines** replaced by iteration on file object.

For optimized direct access to random lines in text files, see module **linecache**.

#### **Attributes**

f**.closed** → bool: indicator file has been closed f**.encoding** → str/None: file content encoding f**.name** → str: name of the file f**.newlines** → str/tuple of str/None: encountered newlines chars f**.softspace** → bool: indicator to use soft space with print in file

#### **Low-level Files**

Base low-level functions are in standard module **os**. Careful of clash with builtins with **os.open** name.

**open(**path**,**flags[**,**mode=0777]**)**→ int (fd): open file path - see flags [infra](#page-9-1)  mode masked out with umask

**fdopen(**fd[**,**mode[**,**bufsize]]**)** → file: build a file connected to fd - mode and bufsize as for builtin  $open() + mode$  must start with  $r$  or w or a **dup(**fd**)**→ int (fd): duplicate file descriptor fd

**dup2(**fd**,**fd2**)**→ int (fd): duplicate file descriptor fd into fd2, previously closing fd2 if necessary

#### **close(**fd**)** ➤ close file descriptor

**read(**fd**,**n**)**→ str: read as most n bytes from fd file - return empty string if end of file reached

**write(**fd**,**str**)**→ int: write str to fd file - return number of bytes actually written **lseek(**fd**,**pos**,**how**)** ➤ set file descriptor position - how: 0 from start, 1 from current, 2 from end

**fdatasync(**fd**)** ➤ flush file data to disk - don't force update metadata (Unix)

**fsync(fd) ▶ force low level OS buffers to be written ftruncate(**fd**,**length**)** ➤ truncate file descriptor to at most length (Unix)

### <span id="page-9-1"></span>Open Flags

Constants defined in **os** module, use bit-wise OR (x|y|z) to mix them. **O\_RDONLY** → read only **O\_WRONLY** → write only **O\_RDWR** → read/write **O\_APPEND** → append each write to end **O\_CREAT** → create new file (remove existing) **O\_EXCL** → with **O\_CREAT**, fail if file exist (Unix) **O\_TRUNC** → reset existing file to zero size **O\_DSYNC** → xxxxxx (Unix) **O\_RSYNC** → xxxxxx (Unix)  $\overline{O}$  **SYNC**  $\rightarrow$  return from IO when data are physically written (Unix)  $\overline{O}$  NDELAY  $\rightarrow$  return immediatly (don't block caller during IO) (Unix) **O\_NONBLOCK** → same as **O\_NDELAY** (Unix)  $\overline{O}$  NOCTTY  $\rightarrow$  terminal device file can't become process tty (Unix) **O\_BINARY** → don't process end of lines (cf+lf from/to cr) (Windows) **O\_NOINHERIT** → xxxxxx (Windows) **O\_SHORT\_LIVED** → xxxxxx (Windows) **O\_TEMPORARY** → xxxxxx (Windows) **O\_RANDOM** → xxxxxx (Windows) **O\_SEQUENTIAL** → xxxxxx (Windows) **O\_TEXT** → xxxxxx (Windows)

### **Pipes**

For standard process redirection using pipes, see also [Simple External](#page-13-0) [Process Control](#page-13-0) ([p14\)](#page-13-0).  $\cos.\text{pipe}() \rightarrow ((\text{int} \{2\}) \{2\})$ : create pair (fdmaster,fdslav) of fd (read,write) for a pipe **os.mkfifo(**path[**,**mode=0666]**)** ➤ create named pipe path - mode masked out with umask - don't open it (Unix)

Use **os** functions on file descriptors.

### **In-memory Files**

#### Memory Buffer Files

Use standard modules **StringIO** and **cStringIO** to build file-like objects storing data in memory.

#### f **= StringIO.**StringIO**()** Build a file-like in memory.

f**.write(**string**)** ➤ data written to file

f**.**…other file writing methods…

 $f$ **.**  $q$ **etvalue()**  $\rightarrow$  str: current data written to file

f**.close()** ➤ file no longer usable, free buffer

cStringIO is a compiled (more efficient) version of StringIO for writing. Optional argument allows to build memory files to read from too.

f **= cStringIO.**StringIO**(**[string]**)**

 $f$ **. read**([size])  $\rightarrow$  str: block of data read from 'file' (string)

f**.**…other file reading methods…

### Memory Mapped Files (OS level)

Standard module **mmap** manage memory-mapped files, usable as file-like objects and as mutable string-like objects. To build a memory map :

mm **= mmap.mmap(**fileno**,**length[**,**tagname[**,**access]]**)** [windows] mm **= mmap.mmap(**fileno**,**length[**,**flags[**,**prot[**,**access]]]**)** [unix]

Use an os file descriptor (from **os.open()** or from file-object's **fileno()**) for a file opened for update.

Length specify amount of bytes to map. On windows, file may be extended to that length if it is shorter, it can't be empty, and 0 correspond to maximum length for the file.

Access (keyword param) : **ACCESS\_READ** (readonly), **ACCESS\_WRITE** (write-through, default on Windows), or **ACCESS\_COPY** (copy-on-write).

On Windows, tagname allow to identify different mappings against same file (default to None). On Unix, flags : **MAP\_PRIVATE** (copy-on-write private to process) or  $MAP$  **SHARED** (default). And prot (memory protection mask) : PROT\_READ OF\_PROT\_WRITE<sub>,</sub> default is **PROT\_READ|PROT\_WRITE**, If use prot+flags params, don't use access param. mm**.close()** ➤ mmap file no longer usable mm**.find(**string[**,**start=0]**)**→ int: offset / -1 mm**.flush(**[offset**,**size]**)** ➤ write changes to disk mm**.move(**dest**,**src**,**count**)** ➤ copy data in file mm**.read(**[size]**)**→ str: block of data read from mmap file 1 mm. read byte()→ str: next one byte from mmap file<sup>1</sup>  $mm$ **readline()** $\rightarrow$  str: next line read from file, end of line is not removed<sup>1</sup> mm**.resize(**newsize**)** ➤ writable mmap file resizer mm**.seek(**offset[**,**whence**=**0]**)** ➤ modify current position in mmap file whence: 0 from start, 1 from current, 2 from end mm**.size()**→ int: length of the real os file  $mm \pm 11() \rightarrow int$ : current position in mmap file  $mm$ **write(string)**  $\rightarrow$  data written to mmapfile<sup>1</sup>  $mm$ .write\_byte(byte) > str of one char (byte) data written to mmap file<sup>1</sup> <sup>1</sup> File-like methods use and move file seek position.

#### **Files Informations**

Functions to set/get files informations are in **os** and in **os.path** module, some in **shutil** module. Constants flags are defined in standard **stat** module.

Some functions accessing process environment data (ex. current working directory) are documented in Process section.

**os.access(**path**,**mode**)**→ bool: test for path access with mode using real uid/gid - mode in **F\_OK**, **R\_OK**, **W\_OK**, **X\_OK**

 $\cos F$  or  $\rightarrow$  access mode to test path existence

**os.R\_OK** → access mode to test path readable

 $\cos. W$  OK  $\rightarrow$  access mode to test path writable

**os.X** OK → access mode to test path executable

**os.chmod(**path**,**mode**)** ➤ change mode of path - mode use **stat.S\_\*** constants

**os.chown(**path**,** uid**,** gid**)** ➤ change path owner and group (Unix) **os.lchown(**path**,** uid**,** gid**)** ➤ change path owner and group - don't follow symlinks(Unix)

**os.fstat(**fd**)**→ int: status for file descriptor

**os.fstatvfs(**fd**)**→ statvfs\_result: informations about file system containing file descriptor (Unix)

**os.stat(**path**)**→ stat structure object: file system informations (Unix) **os.lstat(**path**)**→ stat structure object: file system informations (Unix) - dont follow symlinks

**os.stat\_float\_times(**[newvalue]**)**→ bool: test/set **stat** function time stamps data type - avoid setting new value

**os.statvfs(**path**)**→ statvfs\_result: informations about file system containing path (Unix)

**os.utime(path, times) ▶ set access and modification times of file path** times=(atime,mtime) (numbers) - times=None use current time

**os.fpathconf(**fd**,**name**)** → str / int: system configuration information about file referenced by file descriptor - see platform documentation and pathconf names variable - name str or int (Unix)

**os.pathconf(**path**,**name**)**→ str / int: system configuration information about file referenced by file descriptor - see platform documentation and **pathconf\_names** variable - name str or int (Unix)

**os.pathconf\_names** → dict: name → index - names accepted by **pathconf** and  $f$ **pathcon** $f \rightarrow$  corresponding index on host (Unix)

**os.path.exists(**path**)**→ bool: test existing path - no broken symlinks

**os.path.lexists(**path**)**→ bool: test existing path - allow broken symlinks

**os.path.getatime(**path**)**→ float\_time: last access time of path

- **os.path.getmtime(**path**)**→ float\_time: last modification time of path
- **os.path.getctime(**path**)**→ float\_time: creation time (windows) or last

modification time (unix) of path

- **os.path.getsize(**path**)**→ int: bytes size of path file
- **os.path.isabs(**path**)**→ bool: test absolute
- **os.path.isfile(**path**)**→ bool: test regular file (follow symlinks)
- **os.path.isdir(**path**)**→ bool: test existing directory (follow symlinks)
- **os.path.islink(**path**)**→ bool: test symlink
- **os.path.ismount(**path**)**→ bool: test mount point

**os.path.samefile(**path1**,**path2**)**→ bool: test refer to same real file (unix,macos)

**os.path.sameopenfile(**f1**,**f2**)**→ bool: test opened files refer to same real file (unix,macos)

**os.path.samestat(**stat1**,**stat2**)**→ bool: test stat tuples refer to same file (unix,macos)

**shutil.copymode(**srcpath**,**dstpath**)** ➤ copy normal file permission bits **shutil.copystat(**srcpath**,**dstpath**)** ➤ copy normal file permission bits and last access and modification times

#### Stat Structures

stat\_result is returned by **stat** and **lstat** functions, usable as a tuple and as object with attributes :

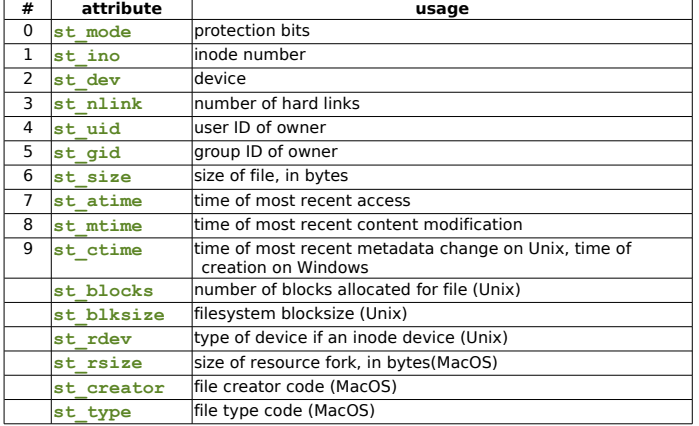

statvfs result is returned by fstatvfsand statvfs functions, usable as a tuple (use **statvfs** variable indexs) and as an object with attributes :

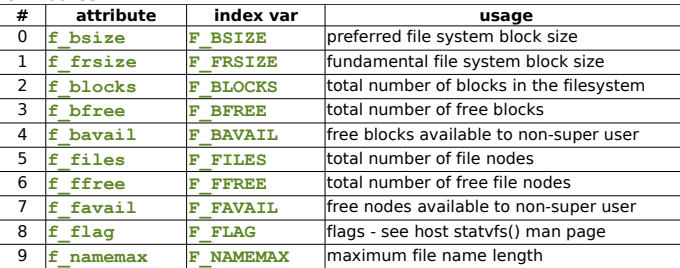

Stat Constants

Defined in standard **stat** module.

- **S\_ISUID** → xxxxx
- **S\_ISGID** → xxxxx
- S\_ENFMT → XXXXX
- **S\_ISVTX** → xxxxx
- **S\_IREAD** → 00400 user can read
- **S\_IWRITE** → 00200 user can write
- **S\_IEXEC** → 00100 user can execute
- **S\_IRWXU** → 00700 user can read+write+execute
- **S\_IRUSR** → 00400 user can read
- $S$ *IWUSR*  $\rightarrow$  00200 user can write
- **S\_IXUSR** → 00100 user can execute
- **S\_IRWXG** → 00070 group can read+write+execute
- **S\_IRGRP** → 00040 group can read
- **S\_IWGRP** → 00020 group can write
- **S\_IXGRP** → 00010 group can execute
- **S\_IRWXO** → 00007 everybody can read+write+execute
- **S\_IROTH** → 00004 everybody can read
- **S\_IWOTH** → 00002 everybody can write
- **S\_IXOTH** → 00001 everybody can execute

#### <span id="page-10-1"></span>**Terminal Operations**

**os.openpty()→ (int{2}): open pseudo-terminal<sup>1</sup> pair** (fdmaster,fdslave)=(pty,tty) (Unix)

- **os.ttyname(**fd**)**→ str: terminal device associated to fd (Unix)
- **os.isatty(**fd**)**→ bool: test file descriptor is a tty-like (Unix)
- **os.tcsetpgrp(**fd**,**pg**)** ➤ set process group id associted with terminal fd (Unix) **os.tcgetpgrp(**fd**)**→ int: process group associated with terminal fd (Unix)

See also standard modules **tty** and **pty**. For user-interface control on text terminal , see standard package **curses** and its sub-modules.

#### **Temporary Files**

Use standard **tempfile** module. It defines several functions to make life easier and more secure.

**TemporaryFile**([mode='w+b'[**,**bufsize=-1[**,**suffix[**,**prefix[**,**dir]]]]]**)**

→ file/file-like: temp file - removed on close - not necessary visible in file-system - dir and prefix as for **mkstemp**

**NamedTemporaryFile**([mode='w+b'[**,**bufsize=-1[**,**suffix[**,**prefix[**,**dir]]]]]**)** → file/file-like: like **TemporaryFile** - file visible in file-system

**mkstemp(**[suffix[**,**prefix[**,**dir[**,**text]]]]**)**→ **(**int**,**str**)**: (fd,path) of new temporaty file - no race condition - only creator can read/write - no executable bit - not automatically deleted - binary mode unless text specified **mkdtemp(**[suffix[**,**prefix[**,**dir]]]**)**→ str: path of new temporary directory created - no race condition - only creator can read/write/search - not automatically deleted

**gettempdir()** → str: default directory for temporary files **gettempprefix()** → str: default filename prefix for temporary files

Other functions in **tempfile** and **os** modules are kept for code compatibility, but are considered not enough secured. Also **tempdir** and **template** data in **tempfile** - which should not be used directly.

#### **Path Manipulations**

Path manipulation functions are in standard os.path module.  $subports$  unicode  $filenames \rightarrow bool:$  unicode usable for file names  $\overline{\textbf{a}}$ **bspath** $(\overline{\textbf{a}}\textbf{a}t\textbf{h}) \rightarrow \textbf{s}\textbf{t}$ : normalized absolutized pathname **basename(**path**)**→ str: file name part of path **commonprefix(**pathlist**)** → str: longest common path prefix (char-by-char) **dirname(**path**)**→ str: directory name of pathname **join(**path[**,**…]**)**→ str: concatenate path components **normcase(bath)→ str: normalize path case for platform (see doc)**  $normpath(path) \rightarrow str$ : normalize path (// /./ /../), on windows / $\rightarrow$  \ **realpath(**path**)**→ str: canonical path (remove symlinks) (unix) **split(**path**)**→ **(**str{2}**)**: split into (head, last pathname component) **splitdrive(**path**)**→ **(**str{2}**)**: split into (drive, tail) **splitext(**path**)**→ **(**str{2}**)**: split into (root, ext)

### Host Specific Path Data

**sys.getfilesystemencoding()** → str: name of encoding used by system for filenames

Following data are in **os** and in **os.path**. **curdir** → str: string used to refer to current directory **pardir** → str: string used to refer to parent directory **sep** → str: char used to separate pathname components

**altsep** → str: alternative char used to separate pathname components **extsep** → str: char used to separate base filename from extension **pathsep → str: conventional char to separate different paths** 

#### **Directories**

- **os.listdir(**path**)**→ **[**str**]**/**[**unicode**]**: list names in path directory without . and .. - arbitrary order - path string type → item strings type
- **os.mkdir(**path[**,**mode=0777]**)** ➤ create directory path mode masked out with umask

**os.makedirs(**path[**,**mode=0777]**)** ➤ create directory path, recursively - mode masked out with umask - don't handle Windows' UNC path **os.rmdir(**path**)** ➤ remove directory path

**os.removedirs(**path**)** ➤ remove directories, recursively

**os.walk(**top[**,**topdown=True [**,**onerror=None]]**)**→ iterable: go throught dirs under top, for each dir yield tuple(dirpath, dirnames, filenames) onerror=fct(os.error) - see docs

**os.path.walk(**path**,**visit**,**arg**)** ➤ call visit(arg,dirname,names) for dirs rooted at path - may modify names (files list) to influence walk, may prefer to use **os.walk**

#### **Special Files**

**os.link(**src**,**dst**)** ➤ create hard link named dst referencing src (Unix)

**os.symlink(**src**,**dst**)** ➤ create symbolic link named dst pointing to src (Unix)

**os.readlink(**path**)**→ str: path pointed to by symbolic link

**os.mknod(**path[**,**mode=0666**,**device]**)** ➤ create FS node (file, device special file, named pipe) - mode = permissions  $|$  nodetype - node type in  $s$  IFREG,

- **S\_IFREG**, **S\_IFCHR**, **S\_IFBLK**, and **S\_IFIFO** defined in **stat** module
- $\overline{\text{os}}$ **major** (*device*)  $\rightarrow$  int: raw device major number
- **os.minor(**device**)** → int: raw device minor number

**os.makedev(**major**,**minor**)** ➤ compose raw device from major and minor numbers

#### **Copying, Moving, Removing**

**os.remove(**path**)** ➤ remove file path (not directory)

**os. rename (Src, dst) ▶ rename src to dst - on same filesystem- may remove** existing dst file

**os. renames (old, new) ▶ rename old to new, recursively - try to create** intermediate directories

**os.unlink(**path**)** ➤ remove file path (not directory) - same as **remove**

Standard module **shutil** provides high level functions on files and directories.

**copyfile (src, dst) ▶ copy normal file content - overwrite destination<sup>2</sup>. copyfileobj(**fsrc**,**fdst[**,**length=16kb]**)** ➤ copy file-like object content by blocks of length size (<0=one chunk)

**copy (src, dst) ▶ copy normal file content to file/directory<sup>2</sup> - in case of directory** use same basename as src - overwrite destination - copy permission bits.  $\mathbf{copy2}$  (src, dst)  $\triangleright$  same as  $\mathbf{copy} + \mathbf{copy}$  last access and modification times<sup>2</sup>.

**copytree(**src**,**dst[**,**symlinks=False]**)** ➤ recursively copy directory tree destination must be new - files copied via **copy** - if symlinks is False, copy

symbolic links files content, else just make symbolic links.<sup>1</sup>

**rmtree(**path[**,**ignore\_errors=False[**,**onerror=None]]**)** ➤ recursively delete directory tree - onerror=fct(fctref, path, excinfo).<sup>1</sup>

**move (src, dst) ► recursively move file or directory tree - may rename or copy.<sup>1</sup>** 

<sup>1</sup> May raise **shutil.**Error exception.

<sup>2</sup> Params src and dst are files path names.

#### <span id="page-10-0"></span>**Encoded Files**

Standard module **codecs** have functions and objects to transparently process encoded files (used internally as unicode files). **codecs.open(**filename**,**mode[**,**encoding[**,**errors[**,**buffering]]]**)**→ file-like EncodedFile object with transparent encoding/decoding **codecs.EncodedFile(**file**,**input[**,**output[**,**errors]]**)** → file-like wrapper around file, decode from input encoding and encode to output encoding **codecs.BOM** → str: alias for **BOM\_UTF16 codecs.BOM\_BE** → str: alias for **BOM\_UTF16\_BE**

**codecs.BOM\_LE** → str: alias for **BOM\_UTF16\_LE codecs.BOM\_UTF8** → str: '\xef\xbb\xbf' **codecs.BOM\_UTF16** → str: alias for **BOM\_UTF16\_LE** or **BOM\_UTF16\_BE codecs.BOM\_UTF16\_BE** → str: '\xfe\xff' **codecs.BOM\_UTF16\_LE** → str: '\xff\xfe' **codecs.BOM\_UTF32** → str: alias for **BOM\_UTF32\_LE** or **BOM\_UTF32\_BE codecs.BOM\_UTF32\_BE**  $\rightarrow$  str: '\x00\x00\xfe\xff' **codecs.BOM\_UTF32\_LE** → str: **'\xff\xfe\x00\x00'** See [Encoding - Decoding](#page-11-1) ([p12\)](#page-11-1) for details about encoding and errors.

#### <span id="page-11-0"></span>**Serialization**

Standard modules **pickle** and **cPickle** (speed up to 1000x) have support for data serialization of objects hierarchies. See Python documentation.

See also module **marshal** (read/write of Python data in platform independant binary format - but can broke format between releases).

#### <span id="page-11-3"></span>**Persistence**

Standard module **shelve** use pickling protocol to store objects in DBM files (see [p17\)](#page-16-0) and access them via a dictionnary-like interface with keys as str.

**open(**filename[**,**flag[**,**protocol[**,**writeback[**,**binary]]]]**)**→ dictionary-like object flag as **anydbm.open** ([p17\)](#page-16-0), default to 'c' - protocol default to 0 (ascii format) writeback: cache accessed entries in memory and written them back at close time, default to False - binary is deprecated, use protocol.

#### **Configuration Files**

Standard module **ConfigParser**. It uses standard .INI files to store configudation data :

[section] name:value name=value

Values can contain % (name) s references which may be expanded using values in same section or in defaults # and ; start comment lines.

Module defines 3 configuration classes with different data access level : RawConfigParser

ConfigParser

SafeConfigParser rp**=RawConfigParser(**[defaults]**)** → RawConfigParser cp**=ConfigParser(**[defaults]**)** → ConfigParser sp**=SafeConfigParser(**[defaults]**)** → SafeConfigParser In the three constructors, defaults is a dict of option:value for references expansion. **MAX\_INTERPOLATION\_DEPTH**  $\rightarrow$  int: max recursive depth for get() when raw parameter is false **DEFAULTSECT** → str: name of defaut section

#### Raw Interface

rp**.defaults()**→ dict: default values for references expansion rp**.sections()**→ **[**string**]**: list sections in config (without DEFAULT) rp**.add\_section(**section) ➤ add a new section - may raise DuplicateSectionError rp**.has\_section(**section**)**→ bool: test if section exists - cant test for DEFAULT

rp**.options(**section**)**→ **[**string**]**: list options in section rp**.has\_option(**section**,**option**)**→ bool: test if section and option exists rp**.read([**filename**]**/filename**)**→ **[**filename**]**: try to load configuration data from files (continue if fail) - return names of loaded files rp**.readfp(**fp[**,**filename]**)** ➤ load configuration data from file/file-like rp**.get(**section**,**option**)**→ str: option value

rp**.getint(**section**,**option**)**→ int: coerce option value to int rp**.getfloat(**section**,**option**)**→ float: coerce option value to float rp**.getboolean(**section**,**option**)**→ bool: coerce option value to bool - True is strings 1 yes true on - False is strings 0 no false off - may raise ValueError

rp**.items(**section**)**→**[(**name**,**value**)]**: options in the section rp**.set(**section**,**option**,**value**)** ➤ set option to string value in section - may raise NoSectionError

rp**.write(**fileobject**)** ➤ write configuration data to file

rp**.remove\_option(**section**,**option**)**→ bool: return True if there was such option - may raise NoSectionError

rp**.remove\_section(**section**)**→ bool: return True if there was such section rp**.optionxform(**option**)**→ str: normalized internal form of option

#### Normal Interface

cp**.get(**section**,**option[**,**raw[**,**vars]]**)**→ string: value for option in section - % interpolation expanded unless raw is true - vars is a dict of additional defaults - reference expansion names are processed by **optionxform()** for matching cp**.items(**section[**,**raw[**,**vars]]**)**→ **[(**name**,**value**)]**: for given section - raw and vars as in **get()**

#### Safe Interface

sp. set (section, option, value) ► set value string for section and option

#### **Exceptions**

(Exception) Error ParsingError NoSectionError DuplicateSectionError MissingSectionHeaderError NoOptionError InterpolationError InterpolationDepthError InterpolationMissingOptionError InterpolationSyntaxError

For similar file format supporting nested subsections, see **ConfigObj** config parser. For windows users, standard module winreg. For text-file configs, can use XML tools, and see also third party YAML parsers like **PyYaml**.

### **EXCEPTIONS**

Standard exceptions defined in **exceptions** module, and available in current scope.

All exceptions must be subclasses of Exception root class. Use standard exceptions if their meaning correspond to you errors. Subclass standard exceptions when needed.

#### **Standard Exception Classes**

Exception StopIteration — iterator's next(), no more value. SystemExit ― sys.exit() called StandardError ― built-in exceptions ArithmeticError ― arithmetic errors. FloatingPointError OverflowError ZeroDivisionError AssertionError ― assert cond[**,**message] failed. AttributeError ― attribute set/get failed. EnvironmentError ― host system error - see arg tuple attribute IOError OSError WindowsError ― Windows error codes. EOFError ― end-of-file with **input()** or **raw\_input()**. ImportError KeyboardInterrupt ― user interrupt (Ctrl-C). LookupError

IndexError ― non-existent sequence index. KeyError ― non-existent mapping key. MemoryError

NameError ― non-existent name in current scope.

UnboundLocalError ― reference to an unassigned local variable. ReferenceError ― try accessing weak-ref disposed object.

RuntimeError ― (prefer defining ad-hoc subclasses). NotImplementedError SyntaxError IndentationError TabError SystemError ― a bug… in Python. TypeError ValueError ― good type, but bad value. UnicodeError Warning ― warnings superclass (see [Warnings](#page-11-2) [infra\)](#page-11-2) UserWarning PendingDeprecationWarning DeprecationWarning SyntaxWarning RuntimeWarning

### <span id="page-11-2"></span>**Warnings**

Warnings must be subclasses of Warning root class. Standard **warnings** module control processing of warning exceptions. **warn(**message[**,**category[**,**stacklevel]]**) warn\_explicit(**message**,**category**,**filename**,**lineno[**,**module[**,**registry]]**) showwarning(**message**,**category**,**filename**,**lineno[**,**file]**) formatwarning(**message**,**category**,**filename**,**lineno**) filterwarnings(**action[**,**message[**,**category[**,**module[**,**lineno[,append]]]]]**) resetwarnings() sys.warnoptions**

#### **Exceptions Processing**

 $sys.$ **exc**  $\text{info}() \rightarrow$  (type, value, traceback) for current exception<sup>1</sup> **sys.exc\_clear() ▶ current exception related informations cleared sys.excepthook** → (rw) fct(type, value, traceback) called for uncaught exceptions

**sys.** excepthook → backup of original excepthook function sys.tracebacklimit → int: (rw) maximum levels of traceback printed, <= 0 for none

 $1$  Or (None, None, None) if no running exception.

Standard module **traceback** has tools to process and format these informations.

### <span id="page-11-1"></span>**ENCODING - DECODING**

Standard module **codecs** provide base support for encoding / decoding data. This is used for character encodings, but also for data compression (zip, bz2) or data representation (uu, hex). See [Unicode strings](#page-4-2) ([p5\)](#page-4-2), [Source encodings](#page-2-2) ([p3\)](#page-2-2). See functions, classes and constants for files encoding in [Encoded Files](#page-10-0)  $(n11)$ .

Module **encodings.aliases**.

### **THREADS & SYNCHRONIZATION**

Python threads use native threads. A global mutex (the GIL) lock interpreter data during Python virtual instructions execution (it is unlocked during I/O or long computation in native code). Check for thread switching and signal processing is performed at regular interval. sys.getcheckinterval () → int: current thread switching check interval<sup>1</sup> **sys.setcheckinterval(interval) ▶ set hread switching check interval<sup>1</sup>** 

<sup>1</sup> Expressed in number of Python virtual instructions.

### **Threading Functions**

Use standard high level module **threading** which provides several classes : Thread, local (for thread local storage), Event, Lock and RLock (mutex), Semaphore and BoudedSemaphore, Timer. Module **threading** also provides functions : **activeCount()**→ int: number of currently active threads **currentThread()**→ Thread: current running thread **enumerate()**→ **[**Thread**]**: list of active threads

### settrace (func) ► install trace function called before threads run methods

setprofile (func) ▶ install profile function called before threads run methods Standard module **thread** supports low level thread management. Use modules **dummy\_thread** and **dummy\_threading** on platforms without multithreading.

#### **Threads**

Class **threading.**Thread is used to create new execution path in current process. It must be called with keyword arguments. Specify thread code with a callable target param or by overriding **run** method (remember calling inherited **init** in subclasses), give arguments in *args* and kwargs (tuple and dict), give a name to identify the thread - group currently not used (None).

- th **= threading.Thread(**group**,**target**,**name**,**args**,**kwargs**)**
- th**.start()** ➤ start thread activity (in another thread)
- th**.run()** ➤ thread code to execute call target if not overriden
- th**.join(**[timeout]**)** ➤ wait for th termination or timeout elapsed (float\_delay, default to None for infinite)
- th**.getName()**→ str: thread associated name
- th**.setName(**name**)** ➤ set thread associated name (initial name set by class) th**.isAlive()**→ bool: test thread alive (started and run() not terminated) th**.isDaemon()**→ bool: test thread have daemon flag
- th**.setDaemon(**daemonic**)** ➤ set thread daemon flag must be called before start. Initial flag inherited from creating thread. Python process exit only after last non-daemon thread termination.

A thread can't be killed or paused externally by another thread.

#### Thread Local Storage

Class **threading.**local attributes values are thread local. Subclass it or use it as a namespace. tlsdata = threading.  $local()$ tlsdata.x = 1

#### Delayed Start Thread

Class **threading.**Timer is a subclass of Thread which effectively run after a specified interval from its start.

t **= threading**.**Timer(**interval**,**function**,**args**=[],**kwargs**={})**

- $t$ , cancel()  $\triangleright$  timer will never run must not be already running
- Create a timer that will run function with arguments args and keyword arguments kwargs, after interval seconds have passed.

#### **Mutual Exclusion**

Classes **threading.**Lock and **threading.**RLock provide mutual exclusion between threads. Lock doesn't allow a thread to re-acquire a lock it already owns, RLock does (reentrant-lock). lock **= threading**.**Lock()**

#### lock **= threading**.**RLock()**

lock**.acquire(**[blocking]**)**→ bool/None: acquire the lock. blocking unspecified : wait & return None ; blocking true : wait & return True ; blocking false : don't wait (try) & return True/False

lock**.release()** ➤ unlock a previously acquired lock

Must release a lock same times as it was acquired. Good practice to **acquire**/**release** locks in try/finally blocks. For portable inter-process mutex, see third party glock.py module.

#### **Events**

Class **threading.**Event is a synchronisation flag with thread blocking mechanism to wait for the flag. evt **= threading.Event()** ➤ new event, with internal flag set to False

- evt**.isSet()**→ bool: value of event internal flag
- evt.set() ▶ set event internal flag to true unlock waiting threads
- evt. **clear()** ► set event internal flag to False

evt**.wait(**[timeout]**)** ➤ wait for event internal flag to be true - timeout is a float delay (default to None=infinite blocking)

#### General purpose events scheduler

Module **sched** provides such a tool, adaptable to your needs ('time' unit is yours).

- sc **= sched**.**scheduler(**timefunc**,**delayfunc**)** → scheduler: timefunc return numbers mesuring time, delayfunc(n) wait n time (same unit as timefunc output) - typically sc **= sched.scheduler(time.time,time.sleep)**
- sc**.enterabs(**time**,**priority**,**action**,**args**)** → evtid: schedule a new event, will call action**(\***args**)** at time
- sc**.enter(**delay**,**priority**,**action**,**args**)**→ evtid: schedule a new event, will call action**(\***args**)** after delay
- sc**.cancel(**evtid**)**➤ remove scheduled event may raise RuntimeError
- sc**.empty()**→ bool: test if scheduler events queue is empty
- sc.run() ► run scheduled events at their scheduling time see docs

### **Semaphores**

Classes **threading.**Semaphore and **threading.**BoundedSemaphore provide simple semaphore for resources counting (without/with counter checking).

 $sem = **threading**$ . **Semaphore** ( $[value=1]$ )  $\triangleright$  semaphore with initial counter sem **= threading.BoundedSemaphore(**[value]**)**

sem**.acquire(**[blocking]**)**→ bool/None: acquire the semaphore (consume one resource). *blocking* unspecified : wait & return None : *blocking* true : wait & return  $True$ ; blocking false : don't wait (try) & return  $True/False$ sem. **release() ▶** release the semaphore (free one resource)

#### **Condition Variables**

Class **threading.**Condition allows threads to share state (data) protected via a Lock. Important : condition variables (lock) **must** be acquired when calling **wait**, **notify** or **notifyAll**. See Python docs. cond **= threading**.**Condition(**[lock]**)** ➤ build new condition variable, use user providen lock (Lock or RLock) else build a new RLock

cond**.acquire(\***args**)**→ value: acquire cond. var. lock, return lock.acquire() value

cond**.release()** ➤ release cond. var. lock

- cond**.wait(**[timeout]**)** ➤ wait until notified or timeout elapsed- timeout is a float delay (default to None=infinite blocking). Release cond. var. lock and wait for a notification/timeout then re-acquire lock.
- cond**.notify()** ➤ wake up one waiting thread (if any).

cond.notifyAll() ► wake up all waiting threads.

#### **Synchronized Queues**

Module **Queue** provides a class Queue to store data in a synchronized FIFO queue, and two exception classes Full and Empty. In blocking mode, full queue block producers and empty queue block consumers (in non-blocking mode they raise exceptions). Other organization can be built with subclassing (see source for internal methods). q **= queue.Queue(**maxsize**)** ➤ build new queue - infinite queue if maxsize<=0

q**.qsize()**→ int: size of the queue - at call time

- $q$  **empty()**  $\rightarrow$  bool: test if queue size if 0 at call time
- q**.full()**→ bool: test if queue size is maxsize at call time
- q**.put(**item[**,**block[**,**timeout]]**)** ➤ put item in queue block can be true/false,
- timeout can be None/float delay. May raise **Queue. Full** exception.
- q**.put\_nowait(**item**)** ➤ same as **put(**item**,**False**)**

q**.get(**[block[**,**timeout]]**)**→ item: removed from queue - block can be true/false, timeout can be None/float\_delay - may raise **Queue.Empty** exception q**.get\_nowait()** ➤ same as **get(**False**)**

### **PROCESS**

### <span id="page-12-1"></span>**Current Process**

Standard module **os** has tools to get information about and manipulate current process and its environment.

#### <span id="page-12-0"></span>Exiting

Normally Python process exit when there is no more non-daemon thread running.

**sys.exit(**[arg=0]**)** ➤ exit via a SystemExit exception (may be catch) - arg is exit code

**os.** exit(n) ▶ exit without cleanup

**os.abort() ▶** exit via a SIGABRT signal (signal may be handled)

```
Following exit codes are defined in os (Unix) :
```
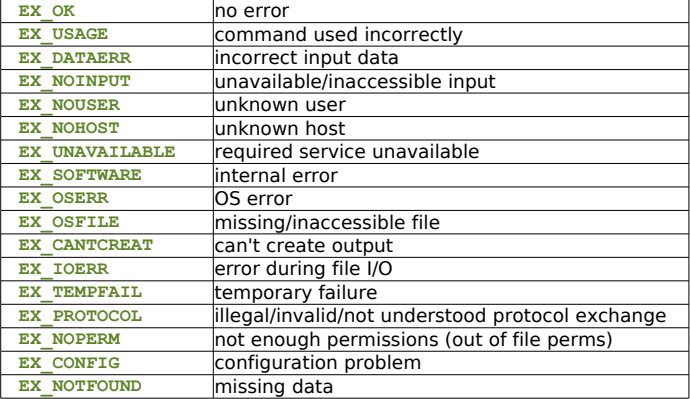

You can install exit functions (for normal exit) with module **atexit**. **register(func[,\*args[,\*\*kargs]]) ► register function to be called with args and** kargs

Registered functions are called in reverse order of registration. Bypassed when process is terminated by a signal, an internal error, or an **os.\_exit**.

#### Environment Variables

**environ** → dict: environment variables - modification call **putenv** if supported **getenv(**varname[**,**default=None]**)**→ str: environment variable value **putenv(varname, value) ▶ set environment variable - affect later started** subprocess - may cause memory leaks (see platform documentation)

#### Some functions also in **os.path** :

**expanduser (path)**  $\rightarrow$  str: path with initial " $\sim$ " or " $\sim$ user" replaced **expandvars (string) → str: string with \$name or \${name} environment** variable replaced

#### Directory, Files, Terminal

See also [Console & Interactive](#page-0-0) Input/Output ([p1\)](#page-0-0), and [Files](#page-9-0) - [Terminal](#page-10-1) [Operations](#page-10-1) ([p11\)](#page-10-1).

**chdir(path) ▶ change current working directory to path fchdir(fd) ▶ change current working directory to thus represented by file** descriptor

**getcwd()**→ str: current working directory

**getcwdu()**→ unicode: current working directory

**chroot(path) ▶ change process file-system root to path (Unix) umask(**mask**)**→ int: set current numeric umask and return previous one **ctermid()**→ str: filename of controlling terminal (Unix)

**getlogin()**→ str: name of user logged on controlling terminal (Unix)

#### User, process, group IDs

pid: process id, gid: group id, uid: user id **getpid()**→ int: current pid **getegid()**→ int: effective gid (Unix) setegid(egid) ▶ set process effective gid (Unix) **geteuid()**→ int: effective uid (Unix) seteuid (euid) ▶ set process effective uid (Unix) **getgid()**→ int: real gid (Unix) setgid(*gid*) ▶ set process gid (Unix) **getuid()**→ int: current process' uid (Unix) setuid(uid) ► set process current uid (Unix)

**setregid(**rgid**,**egid**)** ➤ set process real and effective gid (Unix) setreuid(ruid, euid) ▶ set process real and effective uid (Unix) **getpgrp()**→ int: current gid (Unix) **getgroups()**→ **[**int**]**: list of supplemental associated gid (Unix) setgroups (*groups*) ▶ set list of supplemental associated gid (Unix) setpgrp() ▶ call system function<sup>1</sup> (Unix) **getppid()**→ int: parent's pid (Unix) setsid() ▶ call system function<sup>1</sup> (Unix) **getpgid(**pid**)**→ int: process group id of process id pid (0=current) (Unix) **getsid(pid) > call system function<sup>1</sup> (Unix) setpgid(pid, pgrp) > set process pid group to pgrp<sup>1</sup> (Unix)** <sup>1</sup> See manual for semantics.

#### Timings, Priority

**times()**→ **(**ut**,**st**,**cut**,**cst**,**ert**)**: **(**float\_delay{5}**)**: user time, system time, children's user time, children's system time, elapsed real time **nice(**increment**)**→ int: renice process - return new niceness (Unix)

#### **Memory**

**plock(0p) ▶ lock program segments into memory - see <sys/lock.h> for op** values (Unix)

#### Host Informations

**strerror(**code**)**→ str: error message for the error code uname()→ tuple: current operating system identification, (sysname, nodename, release, version, machine) (recent Unix)

sys.byteorder → str: host native byte order big or little **sys.winver** → str: version number for registry keys (Windows) **sys.platform** → str: platform identifier (ex. linux2)

#### Following data are in **os** and in **os.path**.

**defpath** → str: search path for **os.exec\*p\*()** and **os.spawn\*p\*()** if environment PATH not defined **linesep** → str: end of line char(s) for the plaftorm **devnull** → str: file path of null device

#### Python Informations

 $sys.buitin$  module names  $\rightarrow$   $(str)$ : names of modules compiled into interpreter

**sys.copyright** → str: copyright of interpreter

**sys.hexversion** → int: Python version with one digit by byte

**sys.version** → str: interpreter version + build + compiler

**sys.dllhandle** → int: handle of Python DLL (Windows)

**sys.executable** → str: name of interpreter executable binary

**sys.prefix** → str: directory prefix for platform independant Python files **sys.api\_version** → int: version of Python C API

**sys.version\_info** → (int{3},str**,**int**)**: (major, minor, micro, releaselevel, serial) - release in alpha, beta, candidate, final

### **Signal Handling**

Standard module **signal**. See doc for general rules about signals usage in Python.

Signal handlers are callable f**(**signalnum**,**stackframe**)**.

**alarm(time) → float delay: previous alarm remaining time - request a new** SIGALRM in time seconds - cancel previous one - time≠0 (Unix)

**alarm(**0**)**→ float\_delay: previous alarm remaining time - cancel previous alarm (Unix)

**getsignal(**signalnum**)**→ fct: current signal handler or SIG\_IGN or SIG\_DFL or None (handler not installed from Python)

**pause() ▶ sleep process until a signal is received (Unix)** 

**signal(**signalnum**,**handler**)**→ fct: previous handler for signal (as **getsignal**) install new handler (maybe SIG IGN or SIG DFL too) - only callable in main thread

Following signal constants are defined : **SIG DFL → 0: default signal handler function**  **SIG\_IGN** → 1: ignore signal handler function **NSIG** → int: highest signal number +1 Module also defines signal numbers (Posix examples - runtime definition is platform dependant) : **SIGHUP** terminal or control processus disconnection **SIGINT** keyboard interrupt **SIGQUIT** quit request from keyboard<br>
SIGILL illegal instruction **illegal** instruction **SIGABRT** abort stop signal **SIGFPE** floating point error<br> **SIGKILL** the KILL signal **SIGKILL** the KILL signal<br>SIGSEGV invalid memory **SIGSEGV** invalid memory reference **SIGPIPE** pipe write without reader **SIGALRM** alarm timer elapsed **SIGTERM** termination signal **SIGUSR1** user signal 1<br>SIGUSR2 USer signal 2 user signal 2 **SIGCHLD** terminated/stopped child **SIGCONT** continue process (if stopped) **SIGSTOP** stop process **SIGTSTP** stop request from keyboard **SIGTTIN** read on tty while in background<br> **SIGTTOU** write on tty while in background write on tty while in background

 $... \rightarrow$  see your platform documentation (man 7 signal on Linux).

Functions to send signals are in **os** module :

**kill (pid, sig) ► kill process pid with signal sig (Unix) killpg(**pgid**,**sig**)** ➤ kill process group pgid with signal sig (Unix)

#### <span id="page-13-0"></span>**Simple External Process Control**

Use standard module **subprocess**. It wraps external process creation and control in Popen objects. Child process exceptions raised before execution are re-raised in parent process, exceptions will have **child\_traceback** attribute (string).

Note : **subprocess** tools will never call /bin/sh implicitly.

**PIPE** → -1: constant value used for **Popen** stdin stdout stderr params **call(\***args**,\*\***kwargs**)**→ int: run command with arguments, wait for completion, return retcode - convenient wrapper around Popen object

Use Popen objects as process control tools :

p **= Popen(**args**,**bufsize=0**,**executable=None**,**stdin=None**,**stdout=None**,** stderr=None**,**preexec\_fn=None**,**close\_fds=False**,**shell=False**,**cwd=None**,** env=None**,**universal\_newlines=False**,**startupinfo=None**,**creationflags=0**)**

args is a string/list of strings ["command","arg1","arg2",…] bufsize like for **file**/**open** functions

executable can be used to provide command in place of args[0] stdin, stdout and stderr can be **PIPE** to capture file and communicate with subprocess

preexec fn is called just before child process execution close fds bool force subprocess inherited files to be closed, except 0  $1$  and  $2$ 

shell bool force execution of command throught the shell cwd string specify working directory to set for subprocess start env dictionnary specify environment variables for subprocess universal newlines translate all newlines to  $\ln$  (like  $U$  mode for files) startupinfo and creationflags are optional informations for process creation under Windows

p**.poll()**→ int/None: check child process termination, return returncode attribute

p**.wait()**→ int: wait for child process to terminate, return returncode attribute p**.communicate(**input=None**)**→ **(**stdout**,**stderr**)**: send data (input string)to stdin, read data from stdout/stderr until end-of-file, wait process to terminate, return read values - data read is buffered in memory

p**.stdin** → file/None: standard input from chil process if captured p**.stdout** → file/None: standard output from chil process if captured

p**.stderr** → file/None: error output from chil process if captured p**.pid** → int: process ID of child process p.returncode → int/None: child process return code (None if not terminated) - on Unix -N for subprocess terminated by signal N Use **subprocess** module when possible (cleaner, simpler interface, see docs for examples). See also external module **pexpect**. **Advanced External Process Control**

See following functions from **os** module. **execl(**path**,**[arg[**,**…]]**) execle(**path**,**[arg[**,**…]]**,**env**) execlp(**file**,**[arg[**,**…]]**) execlpe(**file**,**[arg[**,**…]]**,**env**) execv(**path**,**args**) execve(**path**,**args**,**env**) execvp(**file**,**args**) execvpe(**file**,**args**,**env**)** With **exec…** new program replace current process (fct don't return). '**p**' versions use PATH to locate executable file. '**e**' versions use a dict env to setup new program environment. '**l**' versions use a positioned arg, '**v**' versions use list of variable args. **spawnl(**mode**,**path**,**[arg[**,**…]]**)**→ int **spawnle(**mode**,**path**,**[arg[**,**…]]**,**env**)** → int **spawnlp(**mode**,**file**,**[arg[**,**…]]**)**→ int **spawnlpe(**mode**,**file**,**[arg[**,**…]]**,**env**)** → int **spawnv(**mode**,**path**,**args**)** → int **spawnve(**mode**,**path**,**args**,**env**)** → int **spawnvp(**mode**,**file**,**args**)** → int **spawnvpe(**mode**,**file**,**args**,**env**)** → int With **spawn…** new process is created. 'lpev' versions like for **exec…**. If mode is **P\_NOWAIT** or **P\_NOWAIT0**, return child pid (Unix) or process handle (Windows). If mode is **P\_WAIT**, wait child termination and return its exit code  $(>0)$  or its killing signal  $(<0)$ . On Windows mode can be, **P\_DETACH** (same as **P\_NOWAIT** but new process detached from calling process console) or **P\_OVERLAY** (current process is replaced). **fork()**→ pid: fork a child process, return 0 in child, child pid in parent (Unix) **forkpty()**→ **(**int{2}**)**: (pid,fd): fork using new pseudo-terminal for child - pid is 0 in child, child pid in parent - fd pseudo-terminal master end (Unix) startfile(*path*) ▶ open file path as if double-clicked in explorer (Windows) system (cmd) → value: execute string cmd in subshell - generally return (pid/status) (Unix) or status (Windows) **wait()**→ **(**int{2}**)**: (pid,status) wait completion of a child process (Unix) status= $0 \times 77$ TT where  $77$ =exit code, TT=signal num **waitpid(**pid**,**options**)**→ **(**int{2}**)**: (pid,status) (Unix): pid>0 wait for specific process, pid=0 wait for any child in process group, pid=-1 wait for any child of current process, pid<-1 wait for any process in process group -pid option in WNOHANG, WCONTINUED, WUNTRACED

status= $0xZZTT$  where  $ZZ=$ exit code,  $TT=$ signal num **waitpid(**pid**,**options**)**→ **(**int{2}**)**: (pid,status) (Windows): pid is any process handle ( $>0$ ) - option ignored - status= $0 \times 2200$  where  $zz =$ exit code

#### Status informations extraction

**WCOREDUMP(**status**)**→ bool: test process generated core-dump (Unix) **WIFCONTINUED(**status**)**→ bool: test process continued from a job control stop (Unix)

**WIFSTOPPED(**status**)**→ bool: test process stopped (Unix) **WIFSIGNALED(**status**)**→ bool: test exited on signal (Unix) **WIFEXITED(**status**)**→ bool: test process exited via exit(2) system call (Unix) **WEXITSTATUS(**status**)**→ int: if exited via exit(2), return exit parameter (Unix) **WSTOPSIG(**status**)**→ int: signal having stopped process (Unix) **WTERMSIG(**status**)**→ int: signal having exited process (Unix)

### Pipes On Process

Three functions available in **popen2** module (and in **os** module where stdin/stdout return values are inverted).

**popen2(**cmd[**,**bufsize[**,**mode]]**)**→ **(**file{2}**)**: (stdout,stdin): execute cmd as sub-process

**popen3(**cmd[**,**bufsize[**,**mode]]**)**→ **(**file{3}**)**: (stdout,stdin,stderr): execute cmd as sub-process

**popen4(**cmd[**,**bufsize[**,**mode]]**)**→ **(**file{2}**)**: stdout\_stderr,stdin): execute cmd as sub-process

Where bufsize is buffer size for I/O pipes, and mode is 'b' (binary streams) or  $'t'$  (text streams, default). Param cmd is a string passed to **os.system** - on Unix it can be a sequence of strings passed directly to the program without shell intervention.

On Unix, **popen2** module also defines Popen3 class (used in **popen2** and **popen3** functions) and Popen4 class (used in **popen4** function) :

**Popen3(**cmd[**,**capturestderr[**,**bufsize]]**)**→ Popen3: cmd: str shell command, captudestderr: bool (default False)

**Popen4(**cmd[**,**bufsize]**)**→ Popen4

Popen3 and Popen4 objects have following attributes :

p**.poll()**→ int: child return code or -1 if child not terminated

p**.wait()**→ int: child return code

- p**.fromchild** → file: output from child (stdout and stderr for Popen4) p**.tochild** → file: input to child
- p**.childerr** → file: error output from child if requested else None (None for Popen4)

p**.pid** → int: child process pid

See also module **commands** (Unix).

### **XML PROCESSING**

Several modules to process XML are available. Some with standard SAX and DOM interfaces, others with more Pythonic interfaces. See also third party **PyXML** extension package.

#### **SAX - Event-driven**

Base functions in **xml.sax** module.

**make\_parser(**[parser\_list]**)** → XMLReader: built from first parser available **parse(**filename\_or\_stream**,**content\_handler[**,**error\_handler]**)** ➤ parse document using first parser available

**parseString(**string**,**content\_handler[**,**error\_handler]**)** ➤ parse string using first parser available

### XMLReader Interface

Defined in **xml.sax.xmlreader**.

p **= xml.sax.make\_parser()** → XMLReader object

p**.parse(**source**)** ➤ completly parse source - source is filename or URL or filelike or InputSource- input byte streams (not character streams)

p**.getContentHandler()** → ContentHandler: current one

p**.setContentHandler(**handler**)** ➤ set current content handler

- p**.getDTDHandler()** → DTDHandler: current one
- p**.setDTDHandler(**handler**)** ➤ set current DTD handler

p**.getEntityResolver()** → EntityResolver: current one

- p**.setEntityResolver(**handler**)** ➤ set current entity resolver p**.getErrorHandler()** → ErrorHandler: current one
- p**.setErrorHandler(**handler**)** ➤ set current error handler
- p**.setLocale(**locale**)** ➤ set locale for errors and warnings
- p**.getFeature(**featurename**)** → current settings for feature<sup>1</sup>
- p**.setFeature(**featurename**,**value**)** ➤ set feature to value
- $p$ **.** getProperty (*propertyname*)  $\rightarrow$  current settings for property<sup>2</sup>

p**.setProperty(**propertyname**,**value**)** ➤ set property to value

There is also an IncrementalParser subclass interface with : p**.feed(**data**)** ➤ process a chunk of data

p**.close()** ➤ assume end of document, check well-formedness, cleanup p**.reset()** ➤ after close, prepare new parsing

# <sup>1</sup> Feature names in **xml.sax.handler** as **feature\_xxx**.

<sup>2</sup> Property names in **xml.sax.handler** as **property\_xxx**.

### InputSource Interface

Provide source of data for parser.

- isrc**.setPublicId(**id**)** ➤ set public identifier
- isrc**.getPublicId()** → unicode: public identifier isrc**.setSystemId(**id**)** ➤ set system identifier
- isrc**.getSystemId()** → unicode: system identifier
- isrc**.setEncoding(**encoding**)** ➤ set encoding must be a string acceptable for
- an XML encoding declaration ignored if InputSource contains character stream
- isrc**.getEncoding()** → str/None (if unknown)
- isrc**.setByteStream(**bytefile**)** ➤ set input byte stream ignored if InputSource contains character stream
- isrc**.getByteStream()** → byte stream
- isrc**.setCharacterStream(**charfile**)** ➤ set character (Unicode) stream
- isrc**.getCharacterStream()** → character stream

#### Locator Interface

Instances of Locator provide these methods:

- loc**.getColumnNumber()** → int: column number where current event ends
- loc**.getLineNumber()** → int: line number where current event ends
- loc**.getPublicId()** → str: public identifier of current event
- loc**.getSystemId()** → str: system identifier of current event

#### Attributes Interface

Also implement parts mapping protocol (**copy()**, **get()**, **has\_key()**, **items()**, **keys()**, and **values()**).

ai**.getLength()** → int: number of attributes

- ai**.getNames()** → **[**unicode**]**: names of attributes
- ai**.getType(**name**)**→ type of attribute name normally 'CDATA'
- ai**.getValue(**name**)**→ unicode: value of attribute name

### AttributesNS Interface

Also implement Attributes interface.

ansi**.getValueByQName(**name**)**→ unicode: value of attribute qualified name ansi**.getNameByQName(**name**)**→ **(**unicode{2}**)**: (namespace, localname) for qualified name

ansi**.getQNameByName(**namepair**)**→ unicode: qualified name for (namespace, localname)

ansi**.getQNames()**→ **[**unicode**]**: qualified names of all attributes

### ContentHandler Interface

Defined in **xml.sax.handler**. Its methods are handlers called when parser find XML structures.

ch **=** MyContentHandler**()** → ContentHandler subclass object

ch.**setDocumentLocator(**locator**)** ➤ set locator for origin of document events ch.**startDocument()** ➤ beginning of document

ch.**endDocument()** ➤ end of document

ch.**startPrefixMapping(**prefix**,**uri**)** ➤ begin of a prefix-URI namespace mapping - see doc

ch.**endPrefixMapping(**prefix**)** ➤ end of a prefix-URI namespace mapping ch.**startElement(**name**,**attrs**)** ➤ start of an element - non-namespace mode -

attrs has an Attributes interface (may be reused - copy data)

ch.**endElement(**name**)** ➤ end of an element - non-namespace mode ch.**startElementNS(**name**,**qname**,**attrs**)** ➤ start of an element - namespace mode - name is (uri, localname) - *gname* is raw XML name - attrs has an AttributesNS interface (may be reused - copy data) - *qname* may be None

(upon feature\_namespace\_prefixes)

ch.**endElementNS(**name**,**qname**)** ➤ end of an element - namespace mode ch.**characters(**content**)** ➤ character data - content is str or unicode

15a 15b 15c

ch.**ignorableWhitespace(**whitespace**)** ➤ whitespaces

ch.**processingInstruction(**target**,**data**)** ➤ processing instruction ch.**skippedEntity(**name**)** ➤ entity not processed

#### DTDHandler Interface

Defined in **xml.sax.handler**. Its methods are handlers called when parser need DTD relative work.

dh **=** MyDTDHandler**()** → DTDHandler subclass object

dh**.notationDecl(**name,publicId**,**systemId**)** ➤ notation declaration dh**.unparsedEntityDecl(**name**,**publicId**,**systemId**,**ndata**)** ➤ unparsed entity declaration

#### EntityResolver Interface

Defined in **xml.sax.handler**. Its methods are handlers called when parser need external entity resolution.

er **=** MyEntityResolver**()** → EntityResolver interface object er**.resolveEntity(**publicId**,**systemId**)** → str/InputSource: default return systemId

### **Exceptions**

Defined in **xml.sax** module. SAXException**(**msg[**,**exception]**)**

SAXParseException**(**msg**,**exception**,**locator**)** ― invalid XML SAXNotRecognizedException**(**msg[**,**exception]**)** SAXNotSupportedException**(**msg[**,**exception]**)**

#### ErrorHandler Interface

Defined in **xml.sax.handler**. Its methods are handlers called when parser detect an error. Their exception parameters get SAXParseException objects.

eh **=** MyErroHandler**()** → ErrorHandler interface object

mapping strings (keys) by corresponding identifiers

XML document (ie. reproduce original document).

sys.stdout - encoding default to 'iso-8859-1'

namespace processing (so no namespace prefixes).

feature\_validation<sup>1</sup> → True: report all validation errors.

attributes used for namespace declarations.

attributes, namespace URIs, local names).

including the external DTD subset.

**XMLFilterBase(**base**)** → events filter Features & Properties

eh**.error(**exception**)** ➤ recovererable error - parsing will continue if method return

eh**.fatalError(**exception**)** ➤ unrecoverable error - parsing must stop eh**.warning(**exception**)** ➤ minor warning - parsing will continue if method return

**escape(**data[**,**entities]**)** → str: & < > escaped - escape other entities replacing

**unescape(data[,entities]) → str: & amp; & lt; & qt; unescaped - unescape** other entities replacing mapping identifiers (keys) by corresponding strings **quoteattr(**data[**,**entities]**)** → str: as **escape** + quote string to be used as

**prepare\_input\_source(Source[,base]) → InputSource: source is string,** file-like, or InputSource - base is an URL string - return InputSource for

Class XMLGenerator is a ContentHandler writing SAX events into an

**XMLGenerator(**[out[**,**encoding]]**)** → content handler: out file-like, deault to

Defined in **xml.sax.handler**. Dont give their value, but their meaning. feature\_namespaces<sup>1</sup> → True: perform namespace processing. False: no

feature\_namespace\_prefixes<sup>1</sup> → True: report original prefixed names and

feature\_string\_interning<sup>1</sup> → True: intern all names (elements, prefixes,

feature\_external\_ges<sup>1</sup> → True: include all external general (text) entities.  $\texttt{feature external}$   $\texttt{pes}^1 \rightarrow \texttt{True}$ : include all external parameter entities,

Class XMLFilterBase is a default pass-throught events, can be subclassed to modify events on-fly before their processing by

### SAX Utilities

attribute value

application handlers.

parser

Defined in **xml.sax.saxutils**.

#### **all\_features** → list of all features

**property\_lexical\_handler** → optional extension handler for lexical events (like comments).

property declaration handler → optional extension handler for DTDrelated events other than notations and unparsed entities.

 $\tt{property\_dom\_node^1} →$  visited DOM node (if DOM iterator) when parsing, else root DOM node.

property xml string → literal string source of current event (read only property).

**all\_properties** → list of all properties names

 $1 \cdot$  can only be read during parsing (and modified before).

#### **DOM - In-memory Tree**

Defined in xml.dom. Two function to register/access DOM processors, and some constants.

**registerDOMImplementation(**name**,**factory**)** ➤ register DOM implementation factory

**getDOMImplementation(**[name[**,**features]]) → DOM implementation - name may be None - may found name in env. var PYTHON DOM - features is [(featurename,version),…]

**EMPTY\_NAMESPACE**  $\rightarrow$  no namespace associated with a node

**XML\_NAMESPACE** → xml prefix namespace

**XMLNS\_NAMESPACE** → namespace URI for namespace declarations - DOM level 2 specification definition

**XHTML\_NAMESPACE** → URI of XHTML namespace (XHTML 1.0)

#### DOMImplementation

impl**.hasFeature(**feature**,**version**)** → bool: test for supported feature in an implementation

#### Node

Defined in **xml.dom**, class Node is parent of XML components nodes classes.

o**.nodeType** → int: (ro) in **ELEMENT\_NODE**, **ATTRIBUTE\_NODE**, **TEXT\_NODE**, **CDATA\_SECTION\_NODE**, **ENTITY\_NODE**, **PROCESSING\_INSTRUCTION\_NODE**, **COMMENT\_NODE**, **DOCUMENT\_NODE**, **DOCUMENT\_TYPE\_NODE**, **NOTATION\_NODE** o**.parentNode** → Node/None: (ro) - None for Attr nodes

o**.attributes** → NamedNodeMap/None: attribute objects for elements, else None

o**.previousSibling** → Node/None: (ro) previous node in parent's children o**.nextSibling** → Node/None: (ro) next node in parent's children

o**.childNodes** → **[**Node**]**: (ro) list of subnodes

o**.firstChild** → Node/None: (ro) first subnode

o**.lastChild** → Node/None: (ro) last subnode

o**.localName** → unicode/None: (ro) element name without namespace prefix o**.prefix** → unicode/None: (ro) element namespace prefix - may be empty string or None

o**.namespaceURI** → unicode/None: (ro) URI associated to element namespace

o**.nodeName** → unicode/None: (ro) usage specified in subclasses

o**.nodeValue** → unicode/None: (ro) usage specified in subclasses

o**.hasAttributes()** → bool: test any attribute existence

o**.hasChildNodes()** → bool: test any subnode existence

o**.isSameNode(**other**)** → bool: test other refers same node

o**.appendChild(**newChild**)** → new Child: add new child node at end of subnodes - return new child

o**.insertBefore(**newChild**,**refChild**)** → new Child: add new child node before an existing subnode - at end of subnodes if refChild is None - return new child o**.removeChild(**oldChild**)** → oldChild: remove a subnode, return it - when no longer used, must call oldChild**.unlink()**

o**.replaceChild(**newChild**,**oldChild**)** ➤ replace existing subnode with a new one

o**.normalize()** ➤ join adjacent text nodes

o**.cloneNode(**deep**)** → Node: if deep, clone subnodes too - return clone

#### NodeList

A sequence of nodes, usable as a Python sequence (maybe modifiable upon implementation).

o**.length** → int: number of nodes in the sequence

 $0.\texttt{item}(i) \rightarrow \text{Node/None: } i^{\text{th}}$  item in the list

### DocumentType

Subclass of Node.

o**.nodeType** → **DOCUMENT\_TYPE\_NODE**

o**.publicId** → unicode/None: public identifier for external subset of DTD o**.systemId** → unicode/None: system identifier URI for external subset of DTD o**.internalSubset** → unicode/None: complete internal subset from the document - without brackets

o**.name** → unicode/None: name of root element (as given in DOCTYPE) o**.entities** → NamedNodeMap/None: definition of external entities o**.notations** → NamedNodeMap/None: definition of notations

#### **Document**

Subclass of Node.

o**.nodeType** → **DOCUMENT\_NODE**

o**.documentElement** → Element: root element of the document

o**.createElement(**tagName**)**→ Element: new<sup>1</sup> element node

o**.createElementNS(**namespaceURI**,**tagName**)**→ Element: new<sup>1</sup> element node with namespace - tagName may have prefix

o**.createTextNode(**data**)** → Element: new<sup>1</sup> text node containing data

0. createComment (*data*) → Element: new<sup>1</sup> comment node containing data o**.createProcessingInstruction(**target**,**data**)** → Element: new 1

processing instruction node containing target and data

o**.createAttribute(**name**)** → Element: new 1 attribute node

o**.createAttributeNS(**namespaceURI**,**qualifiedName**)** → Element: new 1

attribute node with namespace - tagName may have prefix

o**.getElementsByTagName(**tagName**)** → NodeList: search for all descendants (deep search) having type tagName

o**.getElementsByTagNameNS(**namespaceURI**,**localName**)** → NodeList: search for all descendants (deep search) having namespaceURI and localName (part after prefix)

 $1$  New nodes are standalone - you must insert/associate them in/to document parts.

#### Element

#### Subclass of Node.

o**.nodeType** → **ELEMENT\_NODE**

o**.tagName** → unicode: element type name - with namespace may contain colons

o**.getElementsByTagName(**tagName**)** → NodeList: search for all descendants (deep search) having type tagName

o**.getElementsByTagNameNS(**namespaceURI**,**localName**)** → NodeList: search for all descendants (deep search) having namespaceURI and localName (part after prefix)

o**.getAttribute(**attname**)**→ unicode: attribute value

o**.getAttributeNode(**attrname**)**→ Attr: attribute node

o**.getAttributeNS**(namespaceURI**,**localName**)**→ unicode: attribute value o**.getAttributeNodeNS(**namespaceURI**,**localName**)**→ Attr: attribute node

o**.removeAttribute(**attname**)** ➤ remove attribute by name - ignore missing attribute

o**.removeAttributeNode(**oldAttr**)**→ Attr: remove and return oldAttr

o**.removeAttributeNS(**namespaceURI**,**localName**)** ➤ remove attribute by namespace URI and name - ignore missing attribute

o**.setAttribute(**attname**,**value**)** ➤ set attribute string value

o**.setAttributeNode(**newAttr**)**→ Attr: set attribute from a new Attr node return old one

o**.setAttributeNodeNS(**newAttr**)**→ Attr: set attribute from a new Attr

node with namespace URI and local name - return old one o**.setAttributeNS(**namespaceURI**,**qname**,**value**)**→ Attr: set attribute string value from a namespaceURI and qname (whole attribute name) - return old one 16a 16b 16c

### Attr

# Subclass of Node.

o**.nodeType** → **ATTRIBUTE\_NODE**

o**.name** → unicode: (ro) attribute full name - may have colons o**.localName** → unicode: (ro) attribute name - part after colons o**.prefix** → unicode: (ro) attribute prefix - part before colons - may be empty

#### NamedNodeMap

A mapping of nodes - experimentally usable as a Python mapping. o**.length** → int: length of attributes list

o**.item(**index**)** → Attr: attribute at index - arbitrary but consistent order

### Comment

Subclass of Node. Cannot have subnode.

o**.nodeType** → **COMMENT\_NODE**

 $\rho$ , data  $\rightarrow$  unicode: content of the comment, without  $\langle$ ! -- and -->

Text

Subclasses of Node. Cannot have subnode. Text part in an element. o**.nodeType** → **TEXT\_NODE**

o**.data** → unicode: text content

#### CDATASection

Subclasses of Node. Cannot have subnode. CDATA section in a document, may have multiple CDATASection nodes for one CDATA. o**.nodeType** → **CDATA\_SECTION\_NODE** o**.data** → unicode: CDATA content

### **ProcessingInstruction**

Subclasses of Node. Cannot have subnode. Represents a processing instruction in the XML document; this inherits from the Node interface and cannot have child nodes.

o**.nodeType** → **PROCESSING\_INSTRUCTION\_NODE**

o**.target** → unicode: (ro) processing instruction content up to first whitespace

o**.data** → unicode: (ro) processing instruction content after first whitespace

**DOM codes constants Exception**

**NAMESPACE\_ERR** NamespaceErr

**DOMSTRING SIZE ERR DOMSTRING HIERARCHY\_REQUEST\_ERR** HierarchyRequestErr **INDEX SIZE ERR IndexSizeErr INUSE\_ATTRIBUTE\_ERR** InuseAttributeErr<br> **INVALID ACCESS ERR** InvalidAccessErr

**INVALID CHARACTER ERR InvalidCharacterErr INVALID\_MODIFICATION\_ERR** InvalidModificationErr **INVALID\_STATE\_ERR** InvalidStateErr<br> **INVALID\_STATE\_ERR** NamespaceErr

**NO\_MODIFICATION\_ALLOWED\_ERR** NoModificationAllowedErr

**NOT\_FOUND\_ERR** NotFoundErr **NotFoundErr** NotToundErr NotSupportedErr **NOT\_SUPPORTED\_ERR** NotSupportedErr **NotSupportedErr** 

DomstringSizeErr ― implementation limit reach HierarchyRequestErr ― insert at wrong place

InuseAttributeErr ― Attr node already used in tree InvalidAccessErr ― param/operation unsupported by object InvalidCharacterErr ― character invalid in the context InvalidModificationErr ― can't modify node type InvalidStateErr ― try to use an undefined/unusable object

**SYNTAX ERR** SyntaxErr WRONG DOCUMENT ERR WrongDocumentErr exception.**code** → int: DOM code corresponding to exception

 $exception \cdot mg \rightarrow string$ : message for exception

IndexSizeErr ― index range error

#### **Exceptions**

**INVALID ACCESS ERR** 

**NO\_DATA\_ALLOWED\_ERR** 

DOMException

Python map DOM error codes to exceptions.

NamespaceErr ― change forbidden in namespace context NotFoundErr ― node don't exist in referenced context NotSupportedErr ― operation/type unsupported by implementation NoDataAllowedErr ― no data for this node NoModificationAllowedErr ― can't modify object SyntaxErr ― invalide/illegal string WrongDocumentErr ― impl. can't migrate nodes between docs

### **DATABASES**

See Python.org wiki for a list of database interface modules. Some interfaces are for external DB engines (MySOL, PostgreSOL, BerkeleyDB, SQLite, Metakit…), other for pure Python DB engines (gadfly, ZODB, KirkyBase, Buzhug…).

#### <span id="page-16-0"></span>**Generic access to DBM-style DBs**

Standard module **anydbm** is a front-end to some available DB modules : **dbhash** (→**bsddb**→Berkeley DB), **gdbm** (→GNU dbm), **dbm** (→unix dbm) and the slow portable fallback **dumbdbm**.

Data stored in DBM-style files are accessed via a dictionary-like interface where keys and values must be str.

**open(**filename[**,**flag[**,**mode]]**)** → dictionary-like object: flag in 'r' (readdefault),  $\sqrt{w}$  (write),  $\sqrt{c}$  (create if doesn't exist),  $\sqrt{n}$  (create new empty) mode is unix mode flags for creation

**error** → tuple of exception classes from DB modules (anydbm.error,…)

Uses module **whichdb** to identify right DB module for existing file.

For new files, use first available DB module in the order of the list. This is used by **shelve** module (see [Persistence,](#page-11-3) [p12\)](#page-11-3).

DB modules can have specific functions related to their backend, see docs.

### **Standard DB API for SQL databases**

Generally modules for SQL databases use the Standard Python Database API v2 (defined in PEP249).

API Informations

**apilevel** → str: currently '1.0' or '2.0' - '1.0' if undefined

**threadsafety** → int: level of thread safety

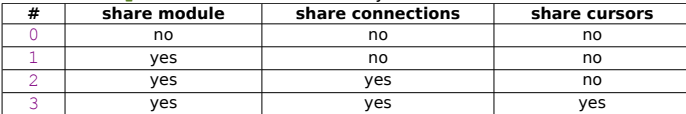

#### **paramstyle** → str: parameter marker for requests

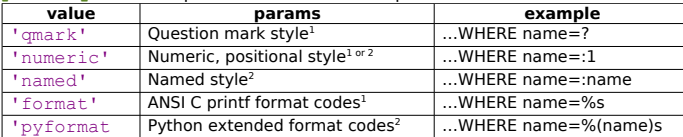

Parameters as positional values in a sequence.

<sup>2</sup> Parameters as named values in a map.

#### **Exceptions**

#### (StandardError)

Warning ― important warning

Error ― a catch all

InterfaceError ― problem with interface (not database) DatabaseError

DataError ― problem with data processing

OperationalError ― problem during database operations

IntegrityError

InternalError

ProgrammingError ― SQL programming related error NotSupportedError

Exceptions classes may also be available as Connection objects

attributes (optional).

#### Connection

**connect(**dsn[**,**user[**,**password[**,**host[**,**database]]]]**)**→ Connection object (interface defined as a guideline) - dsn=data source name string cx**.errorhandler** → fct: (optional) handler for connection errors errorhandler(connection, cursor/None, errorclass, errorvalue) - default handler fill cx.messages and may raise exceptions

cx**.messages** → **[(**exception class**,**exception value**)]**: (optional) messages

received from database for operations with connection

cx**.close()** ➤ terminate connection (may rollback if not commited)

cx**.commit()** ➤ commit pending transactions

cx**.rollback()** ➤ rollback pending transactions (optionnal)

cx**.cursor()**→ new Cursor object

### Cursor

cu**.arraysize** → int: (RW) number of rows to fetch with **fetchmany** - default to 1

cu**.connection** → Connection: (optional) connection used by cursor cu**.description** → **[(**name**,** type\_code**,** display\_size**,** internal\_size**,**

precision**,** scale**,** null\_ok**)]**/None: describe result columns

cu**.errorhandler** → fct: (optional) handler for connection errors errorhandler(connection, cursor, errorclass, errorvalue) - default handler fill cx.messages and may raise exceptions - inherited from connection

cu**.lastrowid** → int/None: (optional) row id of last modified column cu**.messages** → **[(**exception class**,**exception value**)]**: (optional) messages received from database for operations with cursor

cu**.rowcount** → int: number of rows produced/affected by last request - -1 or None if request cant touch rows

cu**.rownumber** → int/None: (optional) 0-based index of the cursor in the result set if available

cu**.callproc(**procname[**,**parameters]**)**→ **(**parameters**)** - (optional) call DB stored procedure - in result out and inout parameters may have been replaced by procedure

cu**.close()**ä close the cursor

cu.execute (oper[, params]) > prepare and execute DB request - params<sup>1</sup> is a sequence or a mapping (see module paramstyle variable)

cu**.executemany(**oper**,**params\_seq**)** ➤ like execute, with a sequence of params (for multiple values)

cu**.fetchone()**→ **(**column\_value**,**…**)** / None: next row of query result, None when no more data available

cu**.fetchmany(**[size]**)**→ [(column\_value)]: next set of rows of query result, empty list when no more data available - size default to cu**.arraysize**

cu**.fetchall()**→ **[(**column\_value**)]**: all remaining rows of query result, empty list when no more data available

cu**.next()**→ **(**column\_value**)** : (optional) next row of query result, raises StopIteration when no more data available

 $cu$ . nextset()  $\rightarrow$  True/None: (optional) discards results up to next available set cu**.scroll(**value[**,**mode]**)** ➤ (optional) - scroll cursor in current result set mode is 'relative' (default) or 'absolute'.

cu**.setinputsizes(**sizes**)** ➤ predefine memory areas for **executeXXX** operations parameters - sizes=[param\_size,...] - param\_size=Type Object or int (max length of a string param) - param size= $N$ one for no predefinition cu**.setoutputsize(**size[**,**column]**)** ➤ set column buffer size for fetches of large columns (e.g. LONGs, BLOBs, etc.) by **executeXXX** - column is index in result - all columns if column not specified

 $cu.$  **iter** ()  $\rightarrow$  Cursor: (optional) object itself

<sup>1</sup> Method **getitem** is used to get values in params, using position or name. Can use tuple or dict… or your own class objects with its **\_\_getitem\_\_**.

If **next** and **iter** are defined, cursors are iterable.

DB types Constructors

**Date(**year**,**month**,**day**)**→ object to hold a date value **Time**(hour**,**minute**,**second**)**→ object to hold a time value **Timestamp(**year**,**month**,**day**,**hour**,**minute**,**second**)**→ object to hold a time stamp value

**DateFromTicks(**ticks**)**→ object to hold a date value from a given ticks value **TimeFromTicks(**ticks**)**→ object to hold a time value from a given ticks value **TimestampFromTicks(**ticks**)**→ object to hold a time stamp value from a given ticks value

**Binary(**string**)**→ object to hold a long binary string value SOL NULL values represented by Python None.

### DB types Typecodes

**STRING** → string-based column (CHAR) **BINARY** → long binary column (LONG, RAW, BLOBs) **NUMBER** → numeric column **DATETIME** → date/time column **ROWID** → row ID column (CHAR)

### **BULK**

Tools

Batteries included: **pdb** (Python debugger), code bench with **timeit** ([p9\)](#page-8-2). A must have: **pychecker**.

Take a look: **pylint**, **psyco**, **pyrex**, **pycount**, **trace2html**, **depgraph**,

**coverage**, **pycover**, **Pyflakes**, **pyreverse**, **HAP**.

Links

Docs: http://www.python.org/doc/ FAQ Python: http://www.python.org/doc/faq/ PEPs: http://www.python.org/dev/peps/ (Python Enhancement Proposal) HOWTOs: http://www.amk.ca/python/howto/ Cookbook: http://aspn.activestate.com/ASPN/Python/Cookbook/ Dive Into: http://www.diveintopython.org/

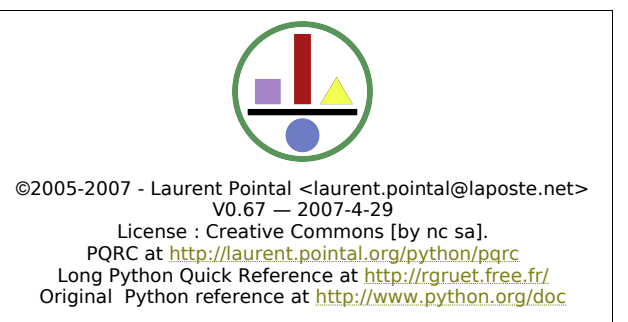